# Package 'BoolNet'

October 2, 2023

<span id="page-0-0"></span>Type Package

Title Construction, Simulation and Analysis of Boolean Networks

Version 2.1.9

Date 2023-10-02

**Imports** igraph  $(>= 0.6)$ , XML

Description Functions to reconstruct, generate, and simulate synchronous, asynchronous, probabilistic, and temporal Boolean networks. Provides also functions to analyze and visualize attractors in Boolean networks [<doi:10.1093/bioinformatics/btq124>](https://doi.org/10.1093/bioinformatics/btq124).

License Artistic-2.0

LazyLoad yes

ByteCompile TRUE

Encoding UTF-8

NeedsCompilation yes

Author Christoph Müssel [aut], Martin Hopfensitz [aut], Dao Zhou [aut], Hans A. Kestler [aut, cre], Armin Biere [ctb] (contributed PicoSAT code), Troy D. Hanson [ctb] (contributed uthash macros)

Maintainer Hans A. Kestler <hans.kestler@uni-ulm.de>

Repository CRAN

Date/Publication 2023-10-02 14:30:04 UTC

## R topics documented:

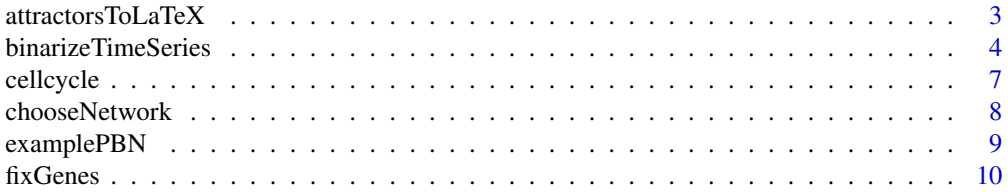

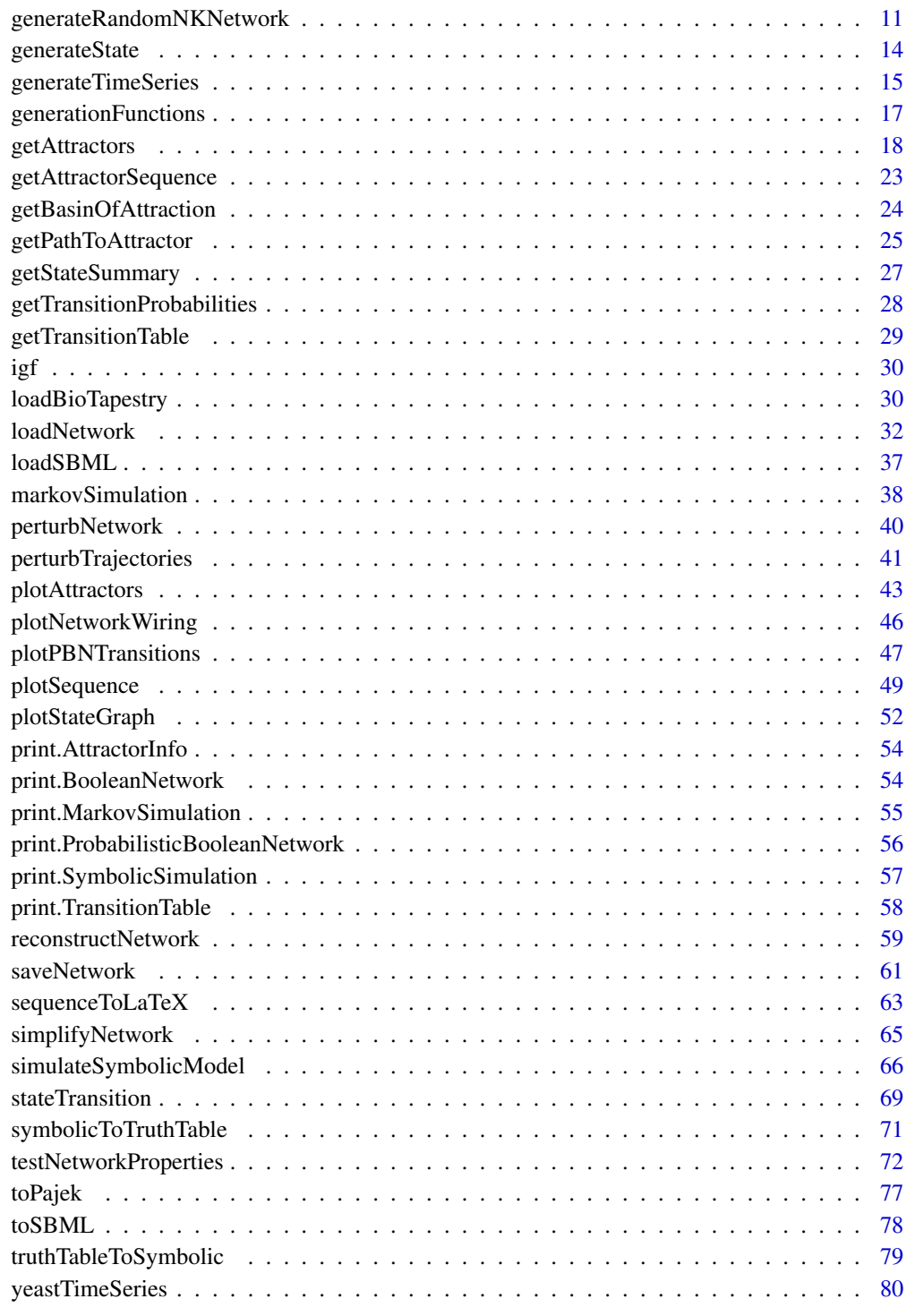

**Index [82](#page-81-0). Index 82. In the set of the set of the set of the set of the set of the set of the set of the set of the set of the set of the set of the set of the set of the set of the set of the set of the set of the set of** 

## <span id="page-2-1"></span><span id="page-2-0"></span>Description

Exports state tables of attractors (corresponding to the plot generated by [plotAttractors](#page-42-1) with mode="table") to a LaTeX document.

## Usage

```
attractorsToLaTeX(attractorInfo,
                  subset,
                  title = ",
                  grouping = list(),
                  plotFixed = TRUE,
                  onColor = "[gray]{0.9},
                  offColor = "[gray]{0.6}",
                  reverse = FALSE,
                  file = "attractors.tex")
```
## Arguments

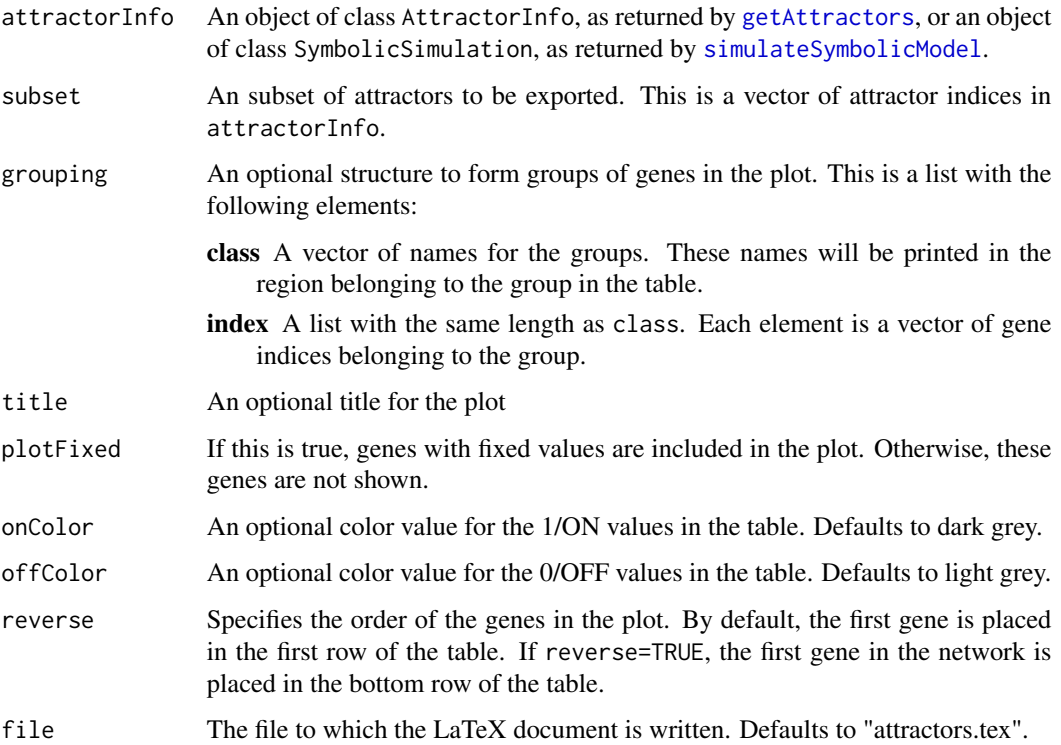

#### Details

This function creates LaTeX tables that visualize the states of synchronous attractors. Asynchronous attractors are ignored. Attractors in attractorInfo are first grouped by length. Then, a LaTeX table environment is created for each attractor length (i.e. one plot with all attractors consisting of 1 state, one plot with all attractors consisting of 2 states, etc.). The output file does not contain a document header and requires the inclusion of the packages tabularx and colortbl. The tables have the genes in the rows and the states of the attractors in the columns. If not specified otherwise, cells of the table are light grey for 0/OFF values and dark grey for 1/ON values. If grouping is set, the genes are rearranged according to the indices in the group, horizontal separation lines are plotted between the groups, and the group names are printed.

#### Value

A list of matrices corresponding to the plots is returned. Each of these matrices has the genes in the rows and the states of the attractors in the columns.

## See Also

[getAttractors](#page-17-1), [plotAttractors](#page-42-1), [sequenceToLaTeX](#page-62-1), [plotSequence](#page-48-1)

#### Examples

```
## Not run:
# load example data
data(cellcycle)
# get attractors
attractors <- getAttractors(cellcycle)
# output LaTeX document
attractorsToLaTeX(attractors, file="attractors.tex")
```

```
## End(Not run)
```
<span id="page-3-1"></span>binarizeTimeSeries *Binarize a set of real-valued time series*

#### **Description**

Binarizes a set of real-valued time series using k-means clustering, edge detection, or scan statistics.

#### Usage

```
binarizeTimeSeries(measurements,
                   method = c("kmeans","edgeDetector","scanStatistic"),
                   nstart = 100,
                   iter.max = 1000,edge = c("firstEdge","maxEdge"),
```
<span id="page-3-0"></span>

```
scaling = 1,
windowSize = 0.25,
sign.level = 0.1,
dropInsignificant = FALSE)
```
## Arguments

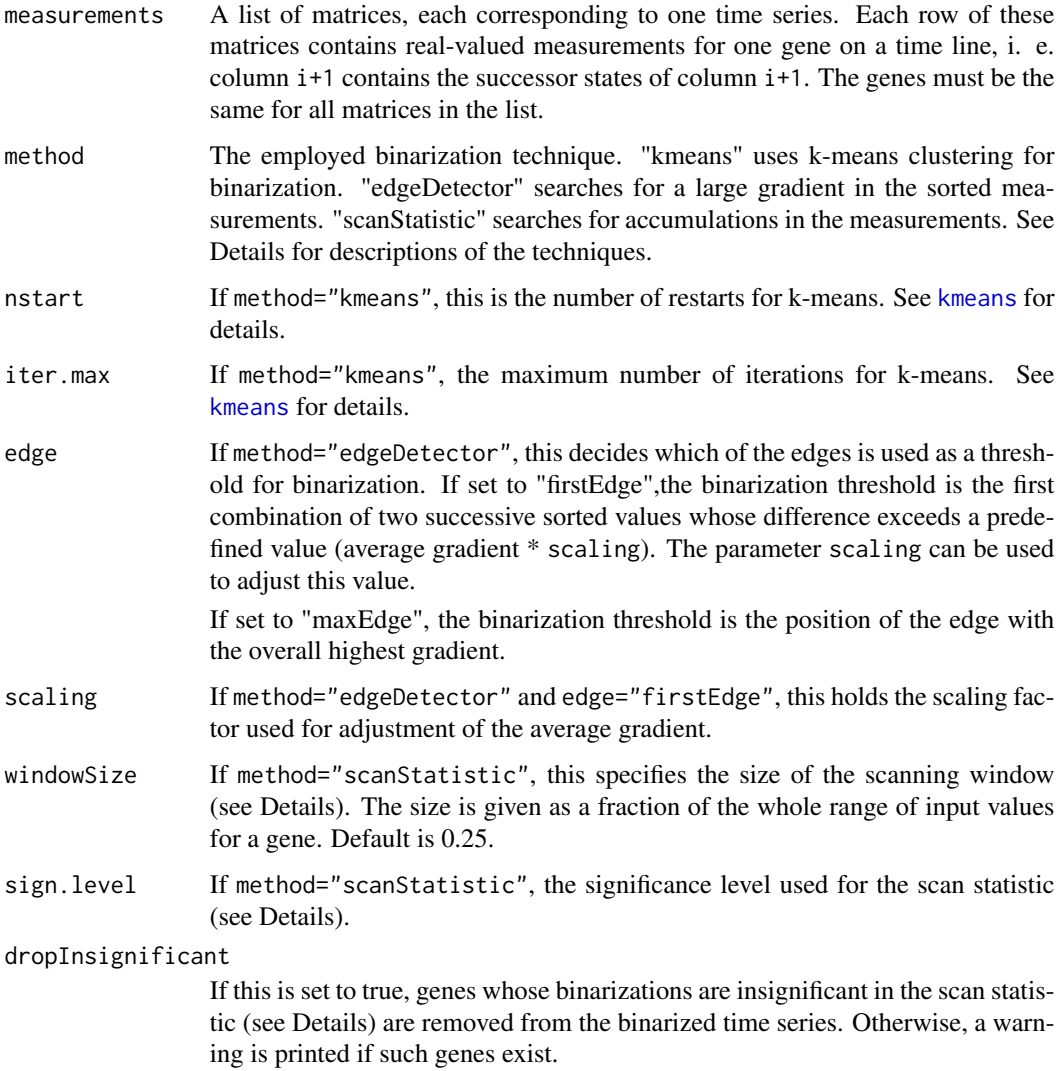

## Details

This method supports three binarization techniques:

k-means clustering For each gene, k-means clusterings are performed to determine a good separation of groups. The values belonging to the cluster with the smaller centroid are set to 0, and the values belonging to the greater centroid are set to 1.

- Edge detector This approach first sorts the measurements for each gene. In the sorted measurements, the algorithm searches for differences of two successive values that satisfy a predefined condition: If the "firstEdge" method was chosen, the pair of values whose difference exceeds the scaled average gradient of all values is chosen and used as maximum and minimum value of the two groups. If the "maxEdge" method was chosen, the largest difference between two successive values is taken. For details, see Shmulevich et al.
- Scan statistic The scan statistic assumes that the measurements for each gene are uniformly and independently distributed independently over a certain range. The scan statistic shifts a scanning window across the data and decides for each window position whether there is an unusual accumulation of data points based on an approximated test statistic (see Glaz et al.). The window with the smallest p-value is remembered. The boundaries of this window form two thresholds, from which the value that results in more balanced groups is taken for binarization. Depending on the supplied significance level, gene binarizations are rated according to the p-value of the chosen window.

#### Value

Returns a list with the following elements:

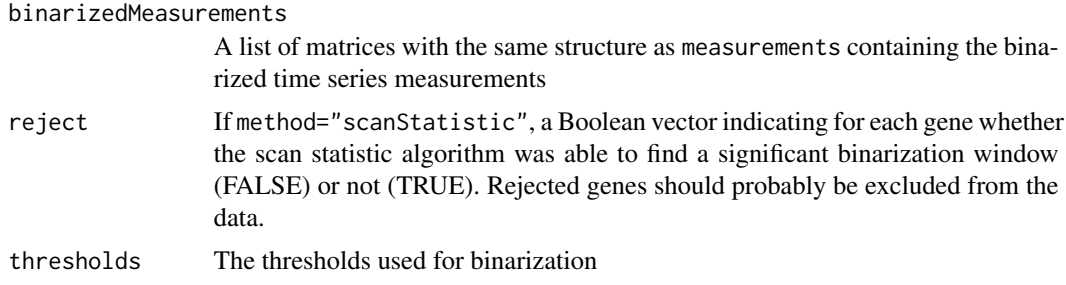

## References

I. Shmulevich and W. Zhang (2002), Binary analysis and optimization-based normalization of gene expression data. Bioinformatics 18(4):555–565.

J. Glaz, J. Naus, S. Wallenstein (2001), Scan Statistics. New York: Springer.

## See Also

[reconstructNetwork](#page-58-1)

## Examples

# load test data data(yeastTimeSeries)

# perform binarization with k-means bin <- binarizeTimeSeries(yeastTimeSeries) print(bin)

# perform binarization with scan statistic # - will find and remove 2 insignificant genes!

#### <span id="page-6-0"></span>cellcycle **7**

```
bin <- binarizeTimeSeries(yeastTimeSeries, method="scanStatistic",
                          dropInsignificant=TRUE, sign.level=0.2)
print(bin)
# perform binarization with edge detector
bin <- binarizeTimeSeries(yeastTimeSeries, method="edgeDetector")
print(bin)
# reconstruct a network from the data
reconstructed <- reconstructNetwork(bin$binarizedMeasurements,
                                    method="bestfit", maxK=4)
print(reconstructed)
```
cellcycle *Mammalian cell cycle network*

#### Description

The mammalian cell cycle network as described by Faure et al.

#### Usage

data(cellcycle)

#### Details

The data consists of a variable cellcycle of class BooleanNetwork with 10 genes describing the four phases of the mammalian cell cycle. The network has one steady-state attractor. Furthermore, it has one synchronous attractor with 7 states and one asynchronous complex/loose attractor with 112 states. The class BooleanNetwork is described in more detail in [loadNetwork](#page-31-1).

#### Source

A. Faure, A. Naldi, C. Chaouiya and D. Thieffry (2006), Dynamical analysis of a generic Boolean model for the control of the mammalian cell cycle. Bioinformatics 22(14):e124–e131.

## Examples

```
data(cellcycle)
```
# the network is stored in a variable called 'cellcycle' print(cellcycle)

<span id="page-7-0"></span>

## Description

Creates a BooleanNetwork object with exactly one function per gene by extracting a specified set of transition functions from a ProbabilisticBooleanNetwork or BooleanNetworkCollection object.

#### Usage

```
chooseNetwork(probabilisticNetwork,
              functionIndices,
              dontCareValues=NULL,
              readableFunctions=FALSE)
```
#### Arguments

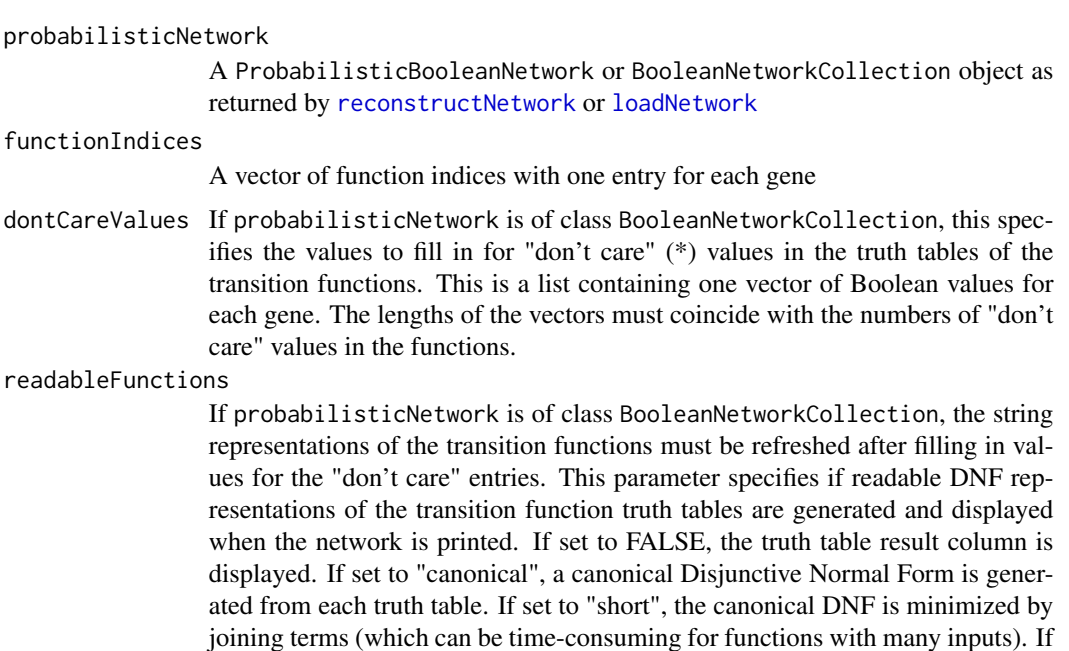

#### Value

Returns an object of class BooleanNetwork consisting of the transition functions whose indices were specified in functionIndices. The class BooleanNetwork is described in more detail in [loadNetwork](#page-31-1).

set to TRUE, a short DNF is generated for functions with up to 12 inputs, and a

canonical DNF is generated for functions with more than 12 inputs.

## <span id="page-8-0"></span>examplePBN 9

Constant genes are automatically fixed (e.g. knocked-out or over-expressed). This means that they are always set to the constant value, and states with the complementary value are not considered in transition tables etc. If you would like to change this behaviour, use [fixGenes](#page-9-1) to reset the fixing.

## See Also

[reconstructNetwork](#page-58-1), [loadNetwork](#page-31-1)

#### Examples

```
## Not run:
# load example data
data(examplePBN)
# extract a unique network
# - always use the first function
net <- chooseNetwork(examplePBN, rep(1, length(examplePBN$genes)))
# get attractors from this network
print(getAttractors(net))
## End(Not run)
```
examplePBN *An artificial probabilistic Boolean network*

#### Description

An artificial probabilistic Boolean network example introduced by Shmulevich et al.

#### Usage

data(examplePBN)

## Details

This artificial network is introduced by Shmulevich et al. for a step-by-step description of their Markov chain algorithm. It is included as a general example for a probabilistic Boolean network. The network consists of 3 genes, where gene 1 and gene 3 have two alternative transition functions, and gene 1 has a unique transition function.

#### Source

I. Shmulevich, E. R. Dougherty, S. Kim, W. Zhang (2002), Probabilistic Boolean networks: a rulebased uncertainty model for gene regulatory networks. Bioinformatics 18(2):261–274.

## Examples

data(examplePBN)

```
# the network is stored in a variable called 'examplePBN'
print(examplePBN)
```
<span id="page-9-1"></span>fixGenes *Simulate knocked-out or over-expressed genes*

## Description

Simulates knocked-out or over-expressed genes by fixing the values of genes to 0 or 1, or turn off knock-out or over-expression of genes.

#### Usage

fixGenes(network, fixIndices, values)

## Arguments

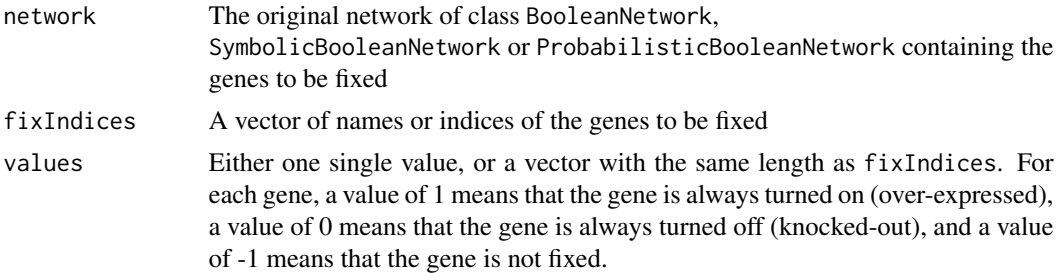

#### Value

Depending on the input, an object of class BooleanNetwork, SymbolicBooleanNetwork or ProbabilisticBooleanNetwork containing the fixed genes is returned. These classes are described in more detail in [loadNetwork](#page-31-1).

## See Also

[loadNetwork](#page-31-1)

```
## Not run:
# load example data
data(cellcycle)
# knock out gene CycD (index 1)
net <- fixGenes(cellcycle, 1, 0)
# or
net <- fixGenes(cellcycle, "CycD", 0)
```
<span id="page-9-0"></span>

```
# get attractors by exhaustive search
attractors <- getAttractors(net)
print(attractors)
```
## End(Not run)

<span id="page-10-1"></span>generateRandomNKNetwork

*Generate a random N-K Boolean network*

## Description

Generates a random N-K Boolean network (see Kauffman, 1969) using different configurations for the topology, the linkage, and the functions.

## Usage

```
generateRandomNKNetwork(n, k,
```

```
topology = c("fixed", "homogeneous", "scale_free"),
linkage = c("uniform", "lattice"),
functionGeneration = c("uniform", "biased"),
validationFunction, failureIterations=10000,
simplify = FALSE, noIrrelevantGenes=TRUE,
readableFunctions = FALSE,
d<sup>-</sup>d_lattice = 1, zeroBias = 0.5,
gamma = 2.5, approx_cutoff = 100)
```
## Arguments

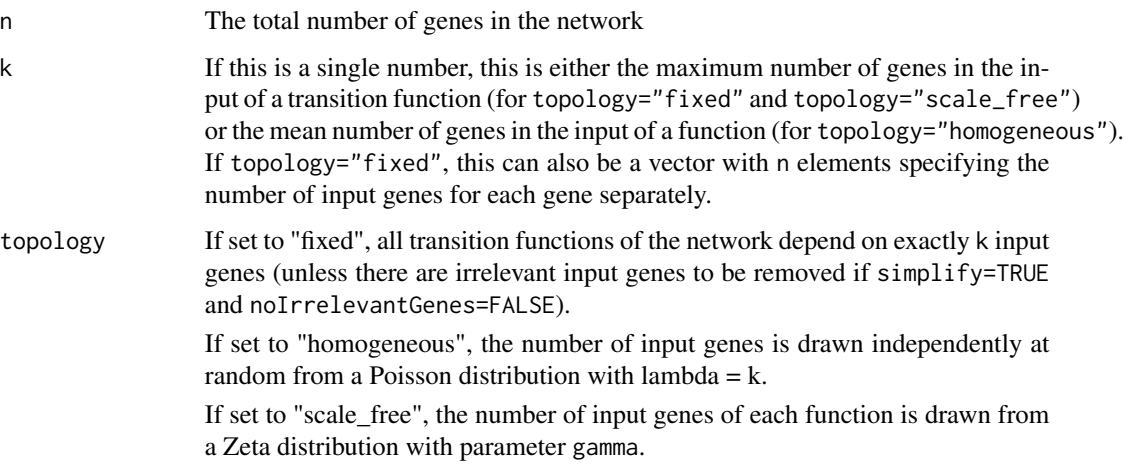

linkage If this parameter is "uniform", the actual input genes are drawn uniformly at random from the total k genes.

If set to "lattice", only genes from the neighbourhood

 $(i - d_1)$ attice \* k\_i): $(i + d_1)$ attice \* k\_i) are taken, which means that all genes are dependent from other genes in the direct neighbourhood.

functionGeneration

This parameter specifies how the truth tables of the transition functions are generated. If set to "uniform", the truth table result column of the function is filled uniformly at random with 0 and 1. If set to "biased", a bias is introduced, where the probability of drawing a 0 is determined by the parameter zeroBias.

As a third option, functionGeneration can be set to a user-defined function that generates the truth tables. This function must have a single parameter input that is supplied with a vector of input gene indices. It must return a binary vector of size 2^length(input) corresponding to the result column of the truth table. For the generation of canalyzing and nested canalyzing functions that are often assumed to be biologically plausible, the generation functions [generateCanalyzing](#page-16-1) and [generateNestedCanalyzing](#page-16-1) are included in BoolNet.

#### validationFunction

An optional function that restricts the generated Boolean functions to certain classes. This can be used if no explicit generation function can be specified in functionGeneration, but it is nevertheless possible to check whether a generated function belongs to that class or not. The function should have two input parameter input and func that receive a candidate function. input is a matrix of 0/1 integer values specifying the input part of the truth table of the candidate function, with the input genes in the columns. Each of the 2^k rows of input (where k is the number of input genes) corresponds to one entry of func, which is an integer vector of 0/1 values corresponding to the output of the candidate function. The validation function should return TRUE if the candidate function is accepted or FALSE if it is rejected.

#### failureIterations

The maximum number of iterations the generator tries to generate a function that is accepted by validationFunction before it gives up and throws an error. Defaults to 10000.

- simplify If this is true, [simplifyNetwork](#page-64-1) is called to simplify the gene transition functions after the perturbation. This removes irrelevant input genes. Should not be used together with noIrrelevantGenes=TRUE, as this automatically generates a network that cannot be simplified any further. Defaults to FALSE.
- noIrrelevantGenes

If set to true, gene transition functions are not allowed to contain irrelevant genes, i.e. the functions have exactly the number of input genes determined by the topology method. This means that the network cannot be simplified any further, and simplify should be turned off. The default value is TRUE.

#### readableFunctions

This parameter specifies if readable DNF representations of the transition function truth tables are generated and displayed when the network is printed. If set to FALSE, the truth table result column is displayed. If set to "canonical", a

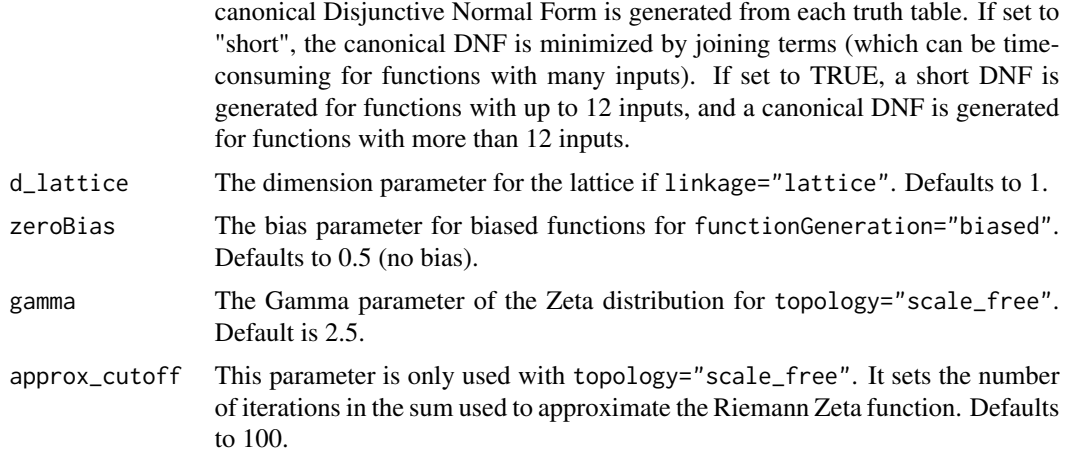

## Details

The function supports a high number of different configurations to generate random networks. Several of the parameters are only needed for special configurations. The generated networks have different structural properties. Refer to the literature for more details.

Constant genes are automatically fixed (e.g. knocked-out or over-expressed). This means that they are always set to the constant value, and states with the complementary value are not considered in transition tables etc. If you would like to change this behaviour, use [fixGenes](#page-9-1) to reset the fixing.

## Value

An object of class BooleanNetwork containing the generated random network. The class BooleanNetwork is described in more detail in [loadNetwork](#page-31-1).

#### References

S. A. Kauffman (1969), Metabolic stability and epigenesis in randomly constructed nets. J. Theor. Biol. 22:437–467.

S. A. Kauffman (1993), The Origins of Order. Oxford University Press.

M. Aldana (2003), Boolean dynamics of networks with scale-free topology. Physica D 185: 45–66.

M. Aldana and S. Coppersmith and L. P. Kadanoff (2003), Boolean dynamics with random coupling. In E. Kaplan, J. E. Marsden and K. R. Sreenivasan (editors): Perspectives and Problems in Nonlinear Science, Springer.

#### See Also

[perturbNetwork](#page-39-1),[loadNetwork](#page-31-1), [simplifyNetwork](#page-64-1), [fixGenes](#page-9-1)

```
## Not run:
# generate different random networks
net1 <- generateRandomNKNetwork(n=10, k=10,
```

```
topology="scale_free",
                                linkage="uniform",
                                functionGeneration="uniform",
                                noIrrelevantGenes=FALSE,
                                simplify=TRUE)
net2 <- generateRandomNKNetwork(n=10, k=3,
                                topology="homogeneous",
                                linkage="lattice",
                                functionGeneration="uniform",
                                d_lattice=1.5,
                                simplify=TRUE)
net3 <- generateRandomNKNetwork(n=10, k=2,
                                topology="fixed",
                                linkage="uniform",
                                functionGeneration="biased",
                                noIrrelevantGenes=FALSE,
                                zeroBias=0.6)
# get attractors
print(getAttractors(net1))
print(getAttractors(net2))
print(getAttractors(net3))
## End(Not run)
```

```
generateState Generate a state vector from single gene values
```
## Description

This function provides a simple interface to generate full state vectors by specifying only the genes of interest. For example, only those genes that are active can be specified, while the others are set to a default value.

## Usage

```
generateState(network,
              specs,
              default = 0)
```
#### Arguments

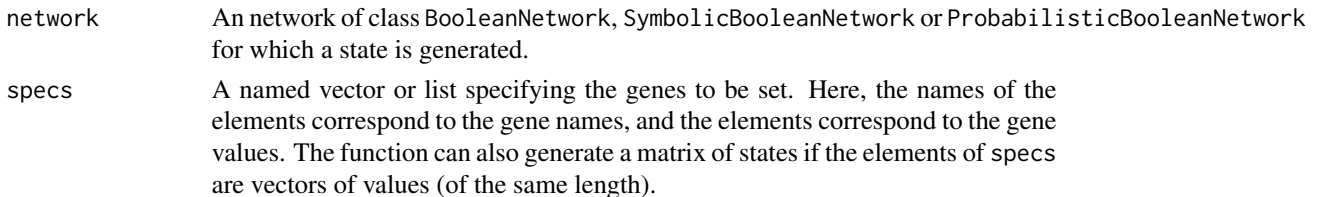

## <span id="page-14-0"></span>generateTimeSeries 15

default The default value used for the unspecified genes (usually 0).

## Value

Returns a full state vector with one entry for each gene of the network, or a matrix with one state in each row if specs contains vectors of state values.

## See Also

[getAttractors](#page-17-1), [simulateSymbolicModel](#page-65-1), [stateTransition](#page-68-1)

## Examples

```
## Not run:
# load cell cycle network
data(cellcycle)
```

```
# generate a state in which only CycD and CycA are active
state <- generateState(cellcycle, c("CycD"=1, "CycA"=1))
print(state)
```
# use the state as a start state for attractor search print(getAttractors(cellcycle, startStates=list(state)))

## End(Not run)

generateTimeSeries *Generate time series from a network*

## Description

Generates time series by simulating successive state transitions from random start states. In addition, the resulting matrices can be perturbed by Gaussian noise.

#### Usage

```
generateTimeSeries(network,
                   numSeries,
                   numMeasurements,
                   type = c("synchronous","asynchronous","probabilistic"),
                   geneProbabilities,
                   perturbations = 0,
                   noiseLevel = 0)
```
#### **Arguments**

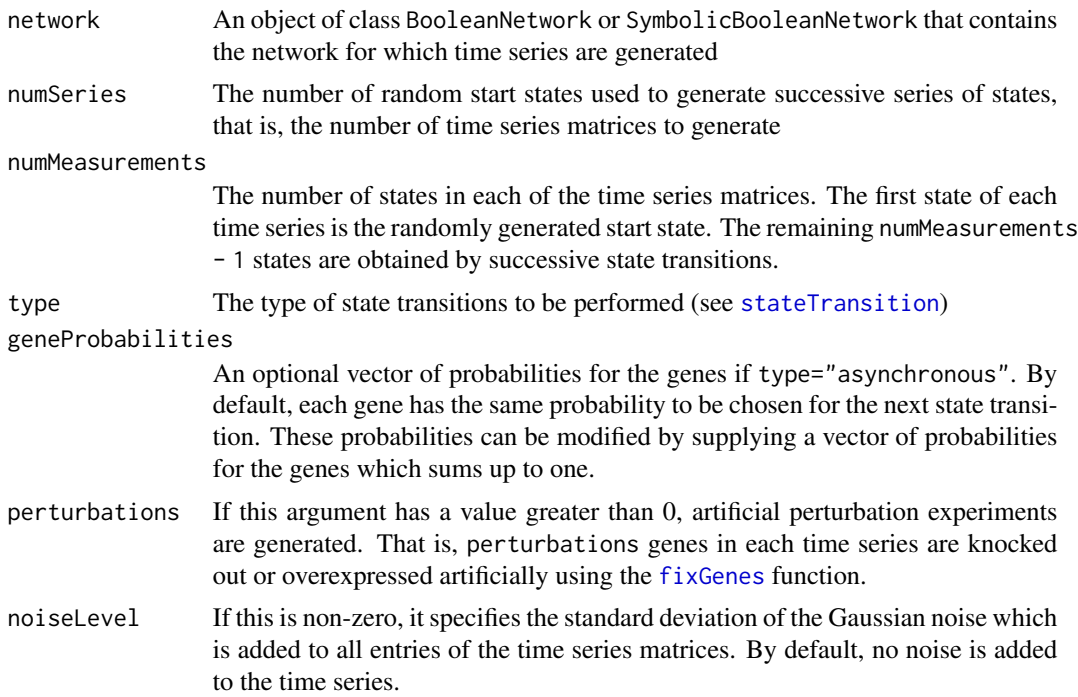

#### Value

A list of matrices, each corresponding to one time series. Each row of these matrices contains measurements for one gene on a time line, i. e. column i+1 contains the successor states of column i+1. If noiseLevel is non-zero, the matrices contain real values, otherwise they contain only 0 and 1.

If perturbations $\geq 0$ , the result list contains an additional matrix perturbations specifying the artificial perturbations applied to the different time series. This matrix has numSeries columns and one row for each gene in the network. A matrix entry is 0 for a knock-out of the corresponding gene in the corresponding time series, 1 for overexpression, and NA for no perturbation.

The result format is compatible with the input parameters of [binarizeTimeSeries](#page-3-1) and [reconstructNetwork](#page-58-1).

#### See Also

[stateTransition](#page-68-1), [binarizeTimeSeries](#page-3-1), [reconstructNetwork](#page-58-1)

```
## Not run:
# generate noisy time series from the cell cycle network
data(cellcycle)
ts <- generateTimeSeries(cellcycle, numSeries=50, numMeasurements=10, noiseLevel=0.1)
# binarize the noisy time series
```
## <span id="page-16-0"></span>generationFunctions 17

bin <- binarizeTimeSeries(ts, method="kmeans")\$binarizedMeasurements

# reconstruct the network print(reconstructNetwork(bin, method="bestfit"))

## End(Not run)

generationFunctions *Generation functions for biologically relevant function classes*

#### <span id="page-16-1"></span>Description

These generation functions randomly generate canalyzing or nested canalyzing Boolean functions. These functions are usually not called directly, but are supplied to the functionGeneration parameter of [generateRandomNKNetwork](#page-10-1).

#### Usage

```
generateCanalyzing(input)
generateNestedCanalyzing(input)
```
#### Arguments

input A vector of input gene indices for the Boolean function

#### Value

A binary vector corresponding to the result column of the truth table that represents the canalyzing/nested canalyzing function.

#### References

S. Kauffman and C. Peterson and B. Samuelsson and C. Troein (2004), Genetic networks with canalyzing Boolean rules are always stable. PNAS 101(49):7102–17107.

#### See Also

[generateRandomNKNetwork](#page-10-1)

```
## Not run:
 # generate a random network with canalyzing functions
 net1 <- generateRandomNKNetwork(n=10, k=5,
                                  functionGeneration="generateCanalyzing")
 print(net1)
 # generate a random network with nested canalyzing functions
```

```
net2 <- generateRandomNKNetwork(n=10, k=5,
```
<span id="page-17-0"></span>print(net2)

## End(Not run)

<span id="page-17-1"></span>getAttractors *Identify attractors in a Boolean network*

## Description

Identifies attractors (cycles) in a supplied Boolean network using synchronous or asynchronous state transitions

functionGeneration="generateNestedCanalyzing")

## Usage

```
getAttractors(network,
              type = c("synchronous","asynchronous"),
              method = c("exhaustive","sat.exhaustive",
                         "sat.restricted",
                         "random",
                         "chosen"),
              startStates = list(),
              genesON = c(), genesOFF = c(),
              canonical = TRUE,
              randomChainLength = 10000,
              avoidSelfLoops = TRUE,
              geneProbabilities = NULL,
              maxAttractorLength = Inf,
              returnTable = TRUE)
```
## Arguments

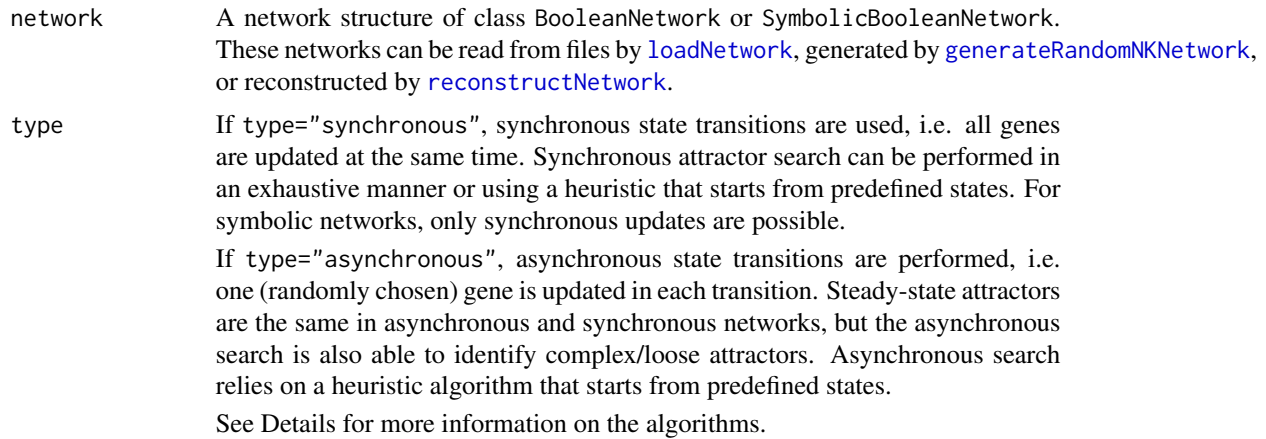

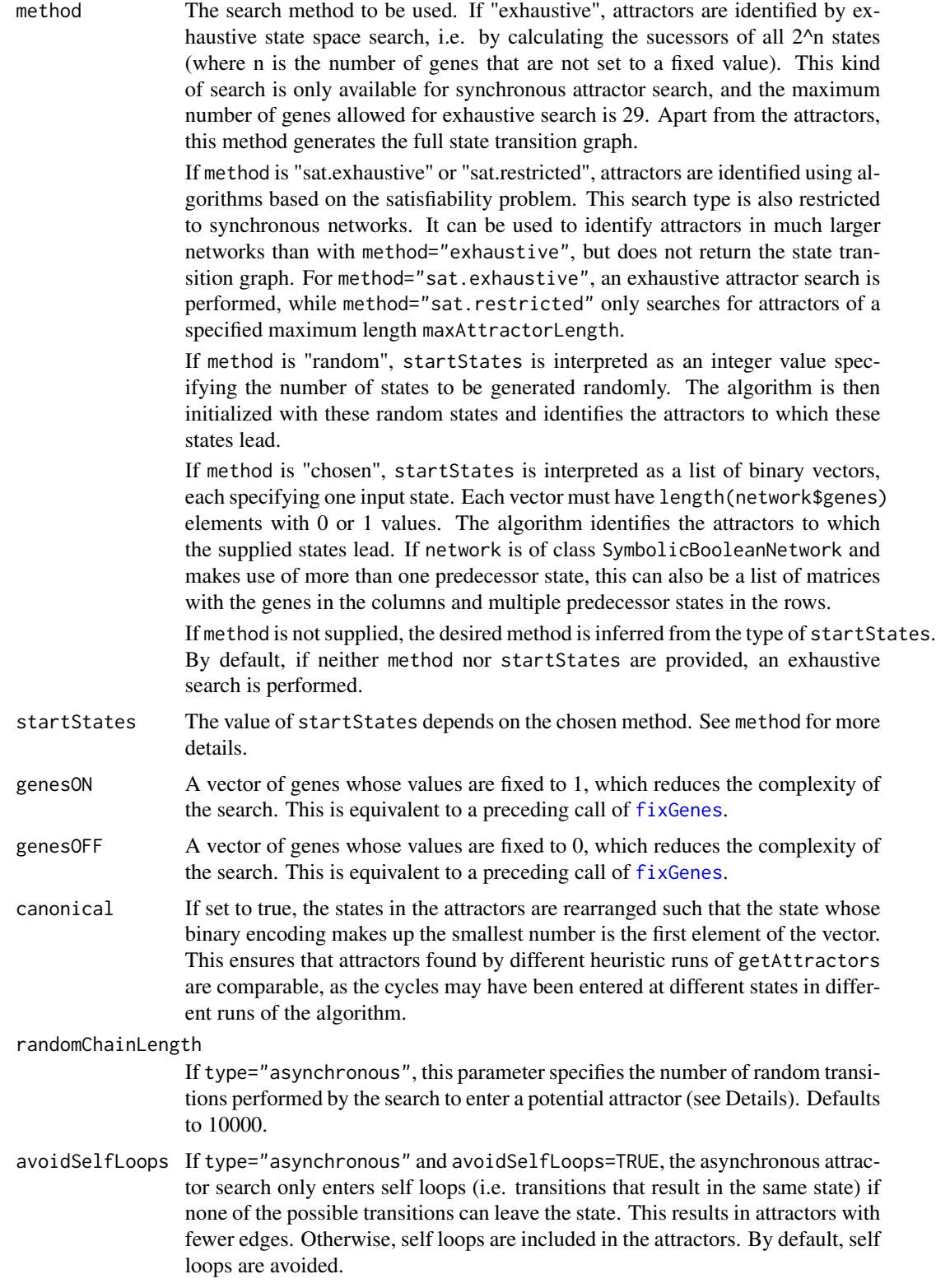

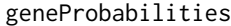

If type="asynchronous", this allows to specify probabilities for the genes. By default, each gene has the same probability to be chosen for the next state transition. You can supply a vector of probabilities for each of the genes which sums up to one.

#### maxAttractorLength

If method="sat.restricted", this required parameter specifies the maximum size of attractors (i.e. the number of states in the loop) to be searched. For method="sat.exhaustive", this parameter is optional and specifies the maximum attractor length for the initial length-restricted search phase that is performed to speed up the subsequent exhaustive search. In this case, changing this value might bring performance benefits, but does not change the results.

returnTable Specifies whether a transition table is included in the returned AttractorInfo structure. If type="asynchronous" or method="sat", this parameter is ignored, as the corresponding algorithms never return a transition table.

#### Details

Depending on the type of network and the chosen parameters, different search algorithms are started.

For BooleanNetwork networks, there are three different modes of attractor search:

- **Exhaustive synchronous state space search** In this mode, synchronous state transitions are carried out from each of the possible states until an attractor is reached. This identifies all synchronous attractors.
- Heuristic synchronous state space search In contrast to exhaustive synchronous search, only a subset of the possible states is used. From these states, synchronous transitions are carried out until an attractor is reached. This subset is specified in startStates.
- Exhaustive synchronous SAT-based search Here, the attractor search problem is formulated as a satisfiability problem and solved using Armin Biere's PicoSAT solver. The algorithm is a variant of the method by Dubrova and Teslenko which searches for a satisfying assignment of a chain constructed by unfolding the transition relation. Depending on maxAttractorLength, it additionally applies an initial size-restricted SAT-based search (see below) to increase overall search speed. This method is suitable for larger networks of up to several hundreds of genes and exhaustively identifies all attractors in these networks. In contrast to the state space search, it does not construct and return a state transition table.
- Size-restricted synchronous SAT-based search Here, the SAT solver directly looks for satisfying assignments for loops of a specific size. This may be more efficient for large networks and is guaranteed to find all attractors that comprise up to maxAttractorLength states (e.g. all steady states for maxAttractorLength=1) , but does not find any larger attractors. As for the exhaustive SAT-based method, no transition table is returned.
- **Heuristic asynchronous search** This algorithm uses asynchronous state transitions and is able to identify steady-state and complex/loose attractors (see Harvey and Bossomaier, Garg et al.). These attractors are sets of states from which all possible asynchronous transitions lead into a state that is member of the set as well. The heuristic algorithm does the following for each of the input state specified by startStates:

## getAttractors 21

- 1. Perform randomChainLength random asynchronous transitions. After these transitions, the network state is expected to be located in an attractor with a high probability.
- 2. Calculate the forward reachable set of the current state. Then, compare this set to the forward reachable set of all states in the set. If all sets are equal, a complex attractor is found.

For SymbolicBooleanNetwork networks, getAttractors is simply a wrapper for [simulateSymbolicModel](#page-65-1) with preset parameters.

Printing the return value of getAttractors using [print](#page-0-0) visualizes the identified attractors.

#### Value

For BooleanNetwork networks, this returns a list of class AttractorInfo with components

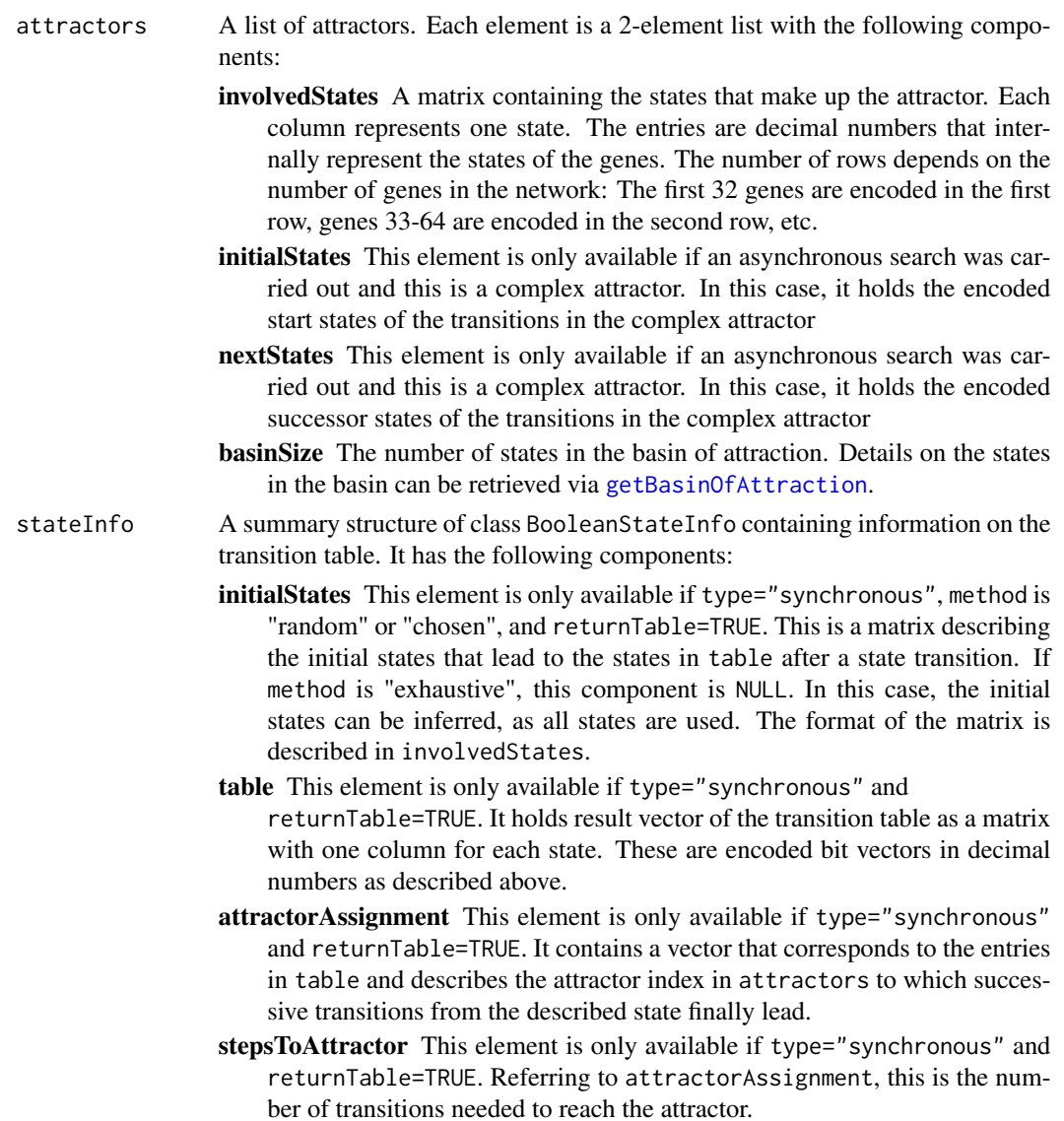

genes A list of names of the genes in network.

fixedGenes Specifies the fixed genes as in the fixed component of network.

The structure supports pretty [print](#page-0-0)ing using the **print** method.

For SymbolicBooleanNetwork networks, getAttractors redirects the call to [simulateSymbolicModel](#page-65-1) and returns an object of class SymbolicSimulation containing the attractors and (if returnTable=TRUE) the transition graph.

#### References

S. A. Kauffman (1969), Metabolic stability and epigenesis in randomly constructed nets. J. Theor. Biol. 22:437–467.

S. A. Kauffman (1993), The Origins of Order. Oxford University Press.

I. Harvey, T. Bossomaier (1997), Time out of joint: Attractors in asynchronous random Boolean networks. Proc. of the Fourth European Conference on Artificial Life, 67–75.

A. Garg, A. Di Cara, I. Xenarios, L. Mendoza, G. De Micheli (2008), Synchronous versus asynchronous modeling of gene regulatory networks. Bioinformatics 24(17):1917–1925.

E. Dubrova, M. Teslenko (2011), A SAT-based algorithm for finding attractors in synchronous Boolean networks. IEEE/ACM Transactions on Computational Biology and Bioinformatics 8(5):1393– 1399.

A. Biere (2008), PicoSAT Essentials. Journal on Satisfiability, Boolean Modeling and Computation 4:75-97.

#### See Also

[loadNetwork](#page-31-1), [generateRandomNKNetwork](#page-10-1), [simulateSymbolicModel](#page-65-1), [plotAttractors](#page-42-1), [attractorsToLaTeX](#page-2-1), [getTransitionTable](#page-28-1), [getBasinOfAttraction](#page-23-1), [getAttractorSequence](#page-22-1), [getStateSummary](#page-26-1), [getPathToAttractor](#page-24-1), [fixGenes](#page-9-1), [generateState](#page-13-1)

## **Examples**

```
## Not run:
# load example data
data(cellcycle)
# get all synchronous attractors by exhaustive search
attractors <- getAttractors(cellcycle)
# plot attractors side by side
par(mfrow=c(2, length(attractors$attractors)))
plotAttractors(attractors)
# finds the synchronous attractor with 7 states
attractors <- getAttractors(cellcycle, method="chosen",
                            startStates=list(rep(1, length(cellcycle$genes))))
```
plotAttractors(attractors)

```
# finds the attractor with 1 state
attractors <- getAttractors(cellcycle, method="chosen",
```
## <span id="page-22-0"></span>getAttractorSequence 23

```
startStates=list(rep(0, length(cellcycle$genes))))
plotAttractors(attractors)
# also finds the attractor with 1 state by restricting the attractor length
attractors <- getAttractors(cellcycle, method="sat.restricted",
                            maxAttractorLength=1)
plotAttractors(attractors)
# identifies asynchronous attractors
attractors <- getAttractors(cellcycle, type="asynchronous", startStates=100)
plotAttractors(attractors, mode="graph")
## End(Not run)
```
<span id="page-22-1"></span>getAttractorSequence *Decode the state sequence of a synchronous attractor*

## **Description**

Obtains the sequence of states belonging to a single synchronous attractor from the encoded data in an AttractorInfo structure or in a SymbolicSimulation structure.

#### Usage

getAttractorSequence(attractorInfo, attractorNo)

#### Arguments

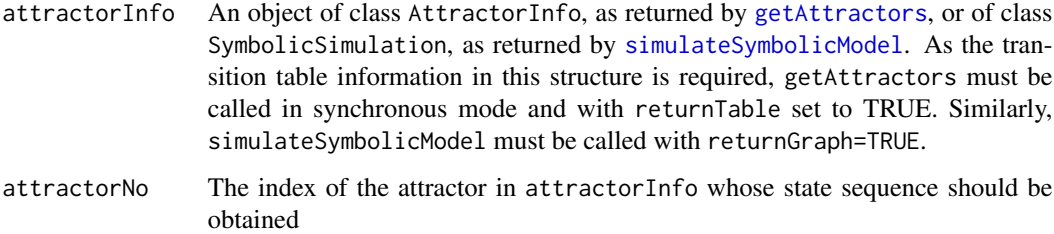

## Value

Returns a data frame with the genes in the columns. The rows are the successive states of the attractor. The successor state of the last state (i.e. the last row) is the first state (i.e. the first row).

#### See Also

[getAttractors](#page-17-1), [simulateSymbolicModel](#page-65-1), [getPathToAttractor](#page-24-1), [plotSequence](#page-48-1), [sequenceToLaTeX](#page-62-1)

## Examples

```
## Not run:
# load example data
data(cellcycle)
# get attractors
attractors <- getAttractors(cellcycle)
# print basin of 7-state attractor
print(getAttractorSequence(attractors, 2))
## End(Not run)
```
<span id="page-23-1"></span>getBasinOfAttraction *Get states in basin of attraction*

#### Description

Extracts information on all states in the basin of a supplied attractor

#### Usage

getBasinOfAttraction(attractorInfo, attractorNo)

#### Arguments

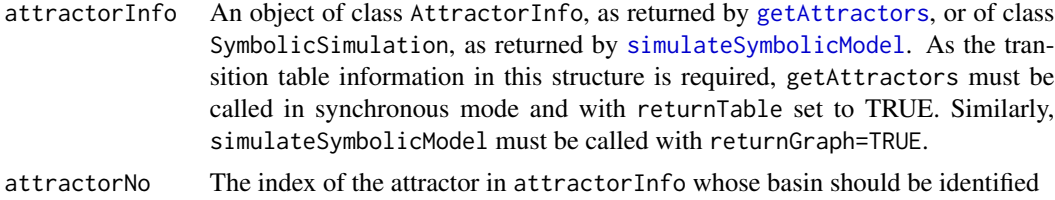

## Details

The function outputs a transition table containing only the states that are contained in the basin of attraction, and displays additional information on these states. If attractorInfo is the result of an exhaustive synchronous attractor search, the complete basin of attraction is returned. If attractorInfo is the result of a heuristic synchronous search, there is no guarantee that the complete basin of attraction is returned, as only the calculated states are included. Asynchronous search results are not supported, as no transition table is calculated.

## Value

Returns a generic dataframe of the class TransitionTable. For n genes, the first n columns code for the original state, i.e. each column represents the value of one gene. The next n columns code for the successive state after a transition. The column attractorAssignment indicates the attractor to the state is assigned (in this case, attractorNo). If this information is available, the

<span id="page-23-0"></span>

## <span id="page-24-0"></span>getPathToAttractor 25

column stepsToAttractor indicates how many transitions are needed from the original state to the attractor. The TransitionTable class supports pretty printing using the [print](#page-0-0) method.

## See Also

[getStateSummary](#page-26-1), [getTransitionTable](#page-28-1), [getAttractors](#page-17-1), [simulateSymbolicModel](#page-65-1)

## Examples

```
## Not run:
# load example data
data(cellcycle)
# get attractors
attractors <- getAttractors(cellcycle)
# print basin of first attractor
print(getBasinOfAttraction(attractors, 1))
```

```
## End(Not run)
```
<span id="page-24-1"></span>getPathToAttractor *Get state transitions between a state and its attractor*

## Description

Lists the states in the path from a specified state to the corresponding synchronous attractor.

#### Usage

```
getPathToAttractor(network,
                   state,
                   includeAttractorStates = c("all","first","none"))
```
## Arguments

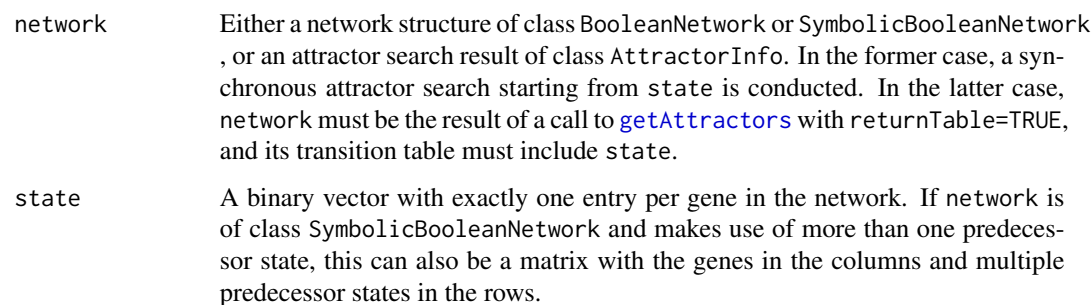

#### includeAttractorStates

Specifies whether the actual attractor states are included in the resulting table or not. If includeAttractorStates = "all" (which is the default behaviour), the sequence ends when the attractor was traversed once. If includeAttractorStates = "first", only the first state of attractor is added to the sequence. This corresponds to the behaviour prior to **BoolNet** version 1.5. If includeAttractorStates = "none", the sequence ends with the last non-attractor state. In this case, the sequence can be empty if the start state is an attractor state.

## Value

Returns a data frame with the genes in the columns. The rows are the successive states from state to the the corresponding attractor. Depending on includeAttractorStates, attractor states are included or not. The data frame has an attribute attractor specifying the indices of the states that belong to the attractor. If includeAttractorStates is "first" or "none", these indices may correspond to states that are not included in the sequence itself. This attribute is used by [plotSequence](#page-48-1) to highlight the attractor states.

## See Also

[getAttractors](#page-17-1), [simulateSymbolicModel](#page-65-1), [getTransitionTable](#page-28-1), [getBasinOfAttraction](#page-23-1), [plotSequence](#page-48-1), [attributes](#page-0-0)

```
## Not run:
# load example network
data(cellcycle)
# get path from a state to its attractor
# include all attractor states
path <- getPathToAttractor(cellcycle, rep(1,10),
                           includeAttractorStates="all")
print(path)
# include only the first attractor state
path <- getPathToAttractor(cellcycle, rep(1,10),
                           includeAttractorStates="first")
print(path)
# exclude attractor states
path <- getPathToAttractor(cellcycle, rep(1,10),
                           includeAttractorStates="none")
print(path)
## End(Not run)
```
<span id="page-26-1"></span><span id="page-26-0"></span>

#### Description

Returns information on the supplied state, i.e. the successive state after a transition, the (synchronous) attractor to which the state leads, and the distance to this attractor.

## Usage

getStateSummary(attractorInfo, state)

## Arguments

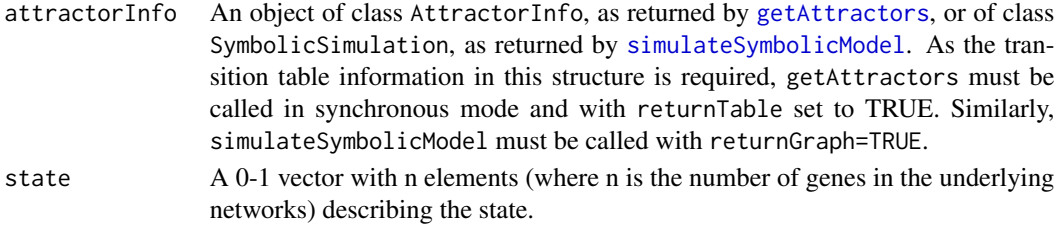

#### Value

Returns a generic dataframe of the class TransitionTable. For n genes, the first n columns code for the original state (in this case, the state parameter), i.e. each column represents the value of one gene. The next n columns code for the successive state after a transition. The column attractorAssignment indicates the attractor to the state is assigned. If this information is available, the column stepsToAttractor indicates how many transitions are needed from the original state to the attractor. In this case, the table has only one row describing the supplied state. The TransitionTable class supports pretty printing using the [print](#page-0-0) method.

#### See Also

[getBasinOfAttraction](#page-23-1), [getTransitionTable](#page-28-1), [getAttractors](#page-17-1), [simulateSymbolicModel](#page-65-1)

## Examples

```
## Not run:
# load example data
data(cellcycle)
# get attractors
attractors <- getAttractors(cellcycle)
```

```
# print information for an arbitrary state
print(getStateSummary(attractors, c(1,1,1,1,1,1,1,1,1,1)))
```
## End(Not run)

```
getTransitionProbabilities
```
*Get a matrix of transitions and their probabilities in probabilistic Boolean networks*

#### **Description**

Retrieves the state transitions and their probabilities in a probabilistic Boolean network. This takes the transition table information calculated by the [markovSimulation](#page-37-1) method.

## Usage

getTransitionProbabilities(markovSimulation)

#### **Arguments**

markovSimulation

An object of class MarkovSimulation, as returned by [markovSimulation](#page-37-1). As the transition table information in this structure is required, [markovSimulation](#page-37-1) must be called with returnTable set to TRUE.

#### Value

Returns a data frame with the first n columns describing the values of the genes before the transition, the next n columns describing the values of the genes after the transition, and the last column containing the probability of the transition. Here, n is the number of genes in the underlying network. Only transitions with non-zero probability are included.

#### See Also

[markovSimulation](#page-37-1)

#### Examples

## Not run: # load example network data(examplePBN)

# perform a Markov chain simulation sim <- markovSimulation(examplePBN)

# print out the probability table print(getTransitionProbabilities(sim))

## End(Not run)

<span id="page-28-1"></span><span id="page-28-0"></span>getTransitionTable *Retrieve the transition table of a network*

#### **Description**

Retrieves the transition table and additional attractor information of a network.

## Usage

```
getTransitionTable(attractorInfo)
```
#### Arguments

```
attractorInfo An object of class AttractorInfo, as returned by getAttractors, or of class
                 SymbolicSimulation, as returned by simulateSymbolicModel. As the tran-
                 sition table information in this structure is required, getAttractors must be
                 called in synchronous mode and with returnTable set to TRUE. Similarly,
                 simulateSymbolicModel must be called with returnGraph=TRUE.
```
#### Details

Depending on the configuration of the call to getAttractors or simulateSymbolicModel that returned attractorInfo, this function either returns the complete transition table (for exhaustive synchronous search) or the part of the transition table calculated in a heuristic synchronous search. Asynchronous search is not supported, as no transition table is calculated.

## Value

Returns a generic dataframe of the class TransitionTable. For n genes, the first n columns code for the original state (in this case, the state parameter), i.e. each column represents the value of one gene. The next n columns code for the successive state after a transition. The column attractorAssignment indicates the attractor to the state is assigned. If this information is available, the column stepsToAttractor indicates how many transitions are needed from the original state to the attractor. The table has a row for each possible input state. The TransitionTable class supports pretty [print](#page-0-0)ing using the **print** method.

#### See Also

[getStateSummary](#page-26-1), [getBasinOfAttraction](#page-23-1), [getAttractors](#page-17-1), [simulateSymbolicModel](#page-65-1)

```
## Not run:
# load example data
data(cellcycle)
# get attractors
```

```
# print the transition table
print(getTransitionTable(attractors))
```
## End(Not run)

#### igf *Boolean model of the IGF pathway*

#### Description

A small Boolean model of major components of the IGF (Insuline-like growth receptor) pathway. Through IRS, IGF activates the well-known PI3K-Akt-mTOR signalling cascade. This cascade is finally inactivated by a feedback inhibion of IRS.

The model simplifies several complex formations and cascades by representing them as single nodes and specifying time delays instead. It therefore demonstrates the usage of temporal Boolean networks in BoolNet.

#### Usage

data(igf)

## Format

This data set consists of a variable igf of class SymbolicBooleanNetwork with 5 genes. The class SymbolicBooleanNetwork is described in more detail in [loadNetwork](#page-31-1).

#### Examples

data(igf)

```
sim <- simulateSymbolicModel(igf)
plotAttractors(sim)
```
<span id="page-29-1"></span>loadBioTapestry *Import a network from BioTapestry*

## Description

Imports a Boolean network from a BioTapestry file (\*.btp). BioTapestry is an interactive tool for building, visualizing, and simulating gene-regulatory networks, and can be accessed at [https:](https://biotapestry.systemsbiology.net) [//biotapestry.systemsbiology.net](https://biotapestry.systemsbiology.net).

#### Usage

```
loadBioTapestry(file,
                symbolic = FALSE)
```
<span id="page-29-0"></span>

#### **Arguments**

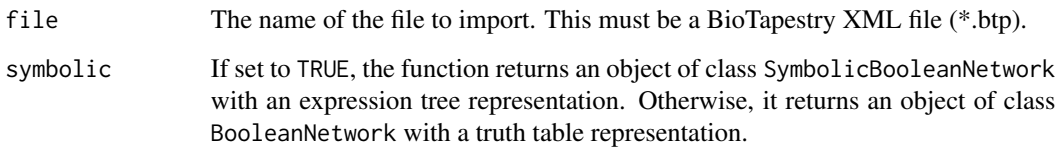

#### Details

The function builds up a Boolean network by importing the nodes, the links between these nodes, and the simulation parameters of the top-level plot of a BioTapestry file. The BioTapestry network should have the following properties:

- All links should be either enhancers or repressors. Unspecified ("neutral") links are ignored.
- In the simulation parameters, each node should specify the correct logical function (AND, OR, XOR) for its inputs.
- Constant genes can be generated by modeling a gene without any input link and setting the simulation parameter initVal to 0 or 1.

## Value

A network of class BooleanNetwork or SymbolicBooleanNetwork, as described in [loadNetwork](#page-31-1).

## References

W. J. R. Longabaugh, E. H. Davidson, H. Bolour (2005), Computational representation of developmental genetic regulatory networks. Developmental Biology 283(1):1–16.

## See Also

[loadNetwork](#page-31-1), [loadSBML](#page-36-1)

```
# import the example BioTapestry file
# included in the package vignette
exampleFile <- system.file("doc/example.btp",
                          package="BoolNet")
net <- loadBioTapestry(exampleFile)
# print the imported network
print(net)
```
<span id="page-31-1"></span><span id="page-31-0"></span>

#### Description

Loads a Boolean network or probabilistic Boolean network from a file and converts it to an internal transition table representation.

#### Usage

```
loadNetwork(file,
            bodySeparator = ",",
            lowercaseGenes = FALSE,
            symbolic = FALSE)
```
## Arguments

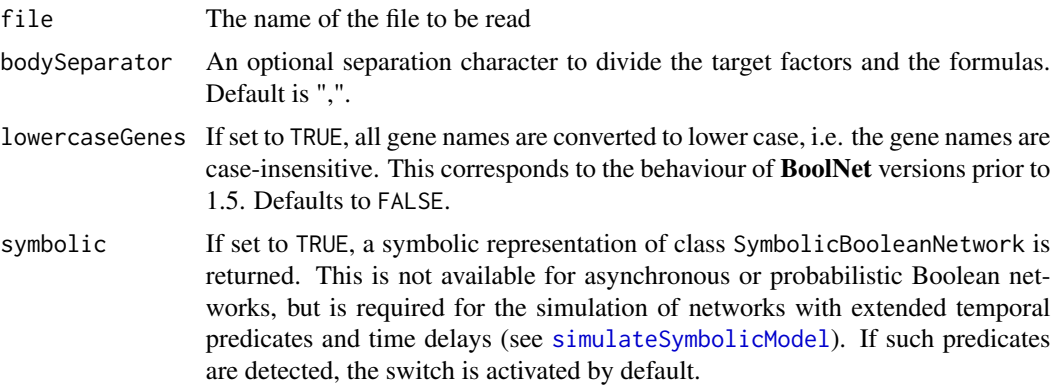

## **Details**

Depending on whether the network is loaded in truth table representation or not, the supported network file formats differ slightly.

For the truth table representation (symbolic=FALSE), the language basically consists of expressions based on the Boolean operators AND  $(\&)$ , or (1), and NOT (!). In addition, some convenience operators are included (see EBNF and operator description below). The first line contains a header. In case of a Boolean network with only one function per gene, the header is "targets, functions"; in a probabilistic network, there is an optional third column "probabilities". All subsequent lines contain Boolean rules or comment lines that are omitted by the parser. A rule consists of a target gene, a separator, a Boolean expression to calculate a transition step for the target gene, and an optional probability for the rule (for probabilistic Boolean networks only – see below).

The EBNF description of the network file format is as follows:

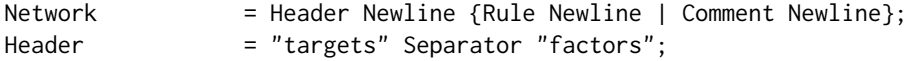

loadNetwork 33

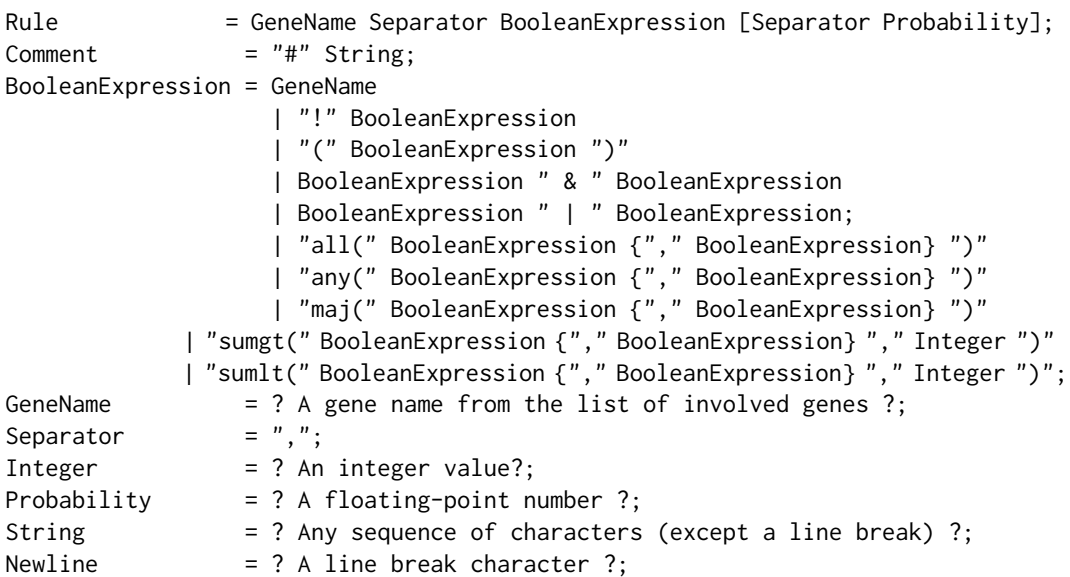

The extended format for Boolean networks with temporal elements that can be loaded if symbolic=TRUE additionally allows for a specification of time steps. Furthermore, the operators can be extended with iterators that evaluate their arguments over multiple time steps.

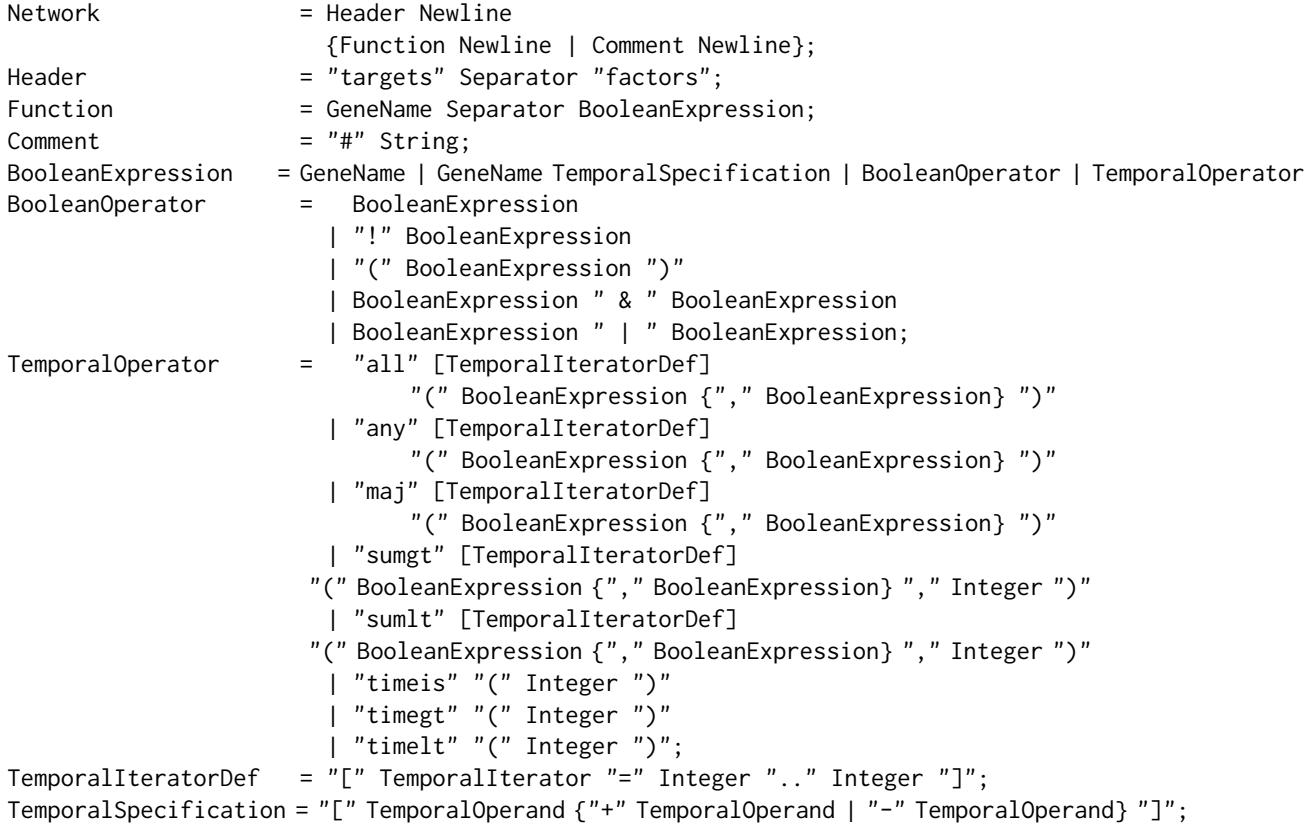

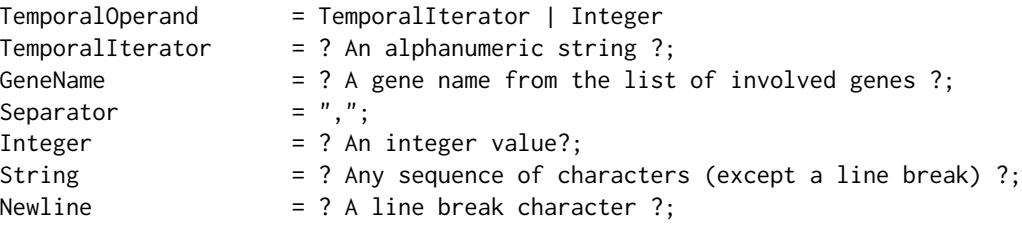

The meaning of the operators is as follows:

- all Equivalent to a conjunction of all arguments. For symbolic networks, the operator can have a time range, in which case the arguments are evaluated for each time point specified in the iterator.
- any Equivalent to a disjunction of all arguments. For symbolic networks, the operator can have a time range, in which case the arguments are evaluated for each time point specified in the iterator.
- maj Evaluates to true if the majority of the arguments evaluate to true. For symbolic networks, the operator can have a time range, in which case the arguments are evaluated for each time point specified in the iterator.
- sumgt Evaluates to true if the number of arguments (except the last) that evaluate to true is greater than the number specified in the last argument. For symbolic networks, the operator can have a time range, in which case the arguments are evaluated for each time point specified in the iterator.
- sumlt Evaluates to true if the number of arguments (except the last) that evaluate to true is less than the number specified in the last argument. For symbolic networks, the operator can have a time range, in which case the arguments are evaluated for each time point specified in the iterator.
- timeis Evaluates to true if the current absolute time step (i.e. number of state transitions performed from the current start state) is the same as the argument.
- timelt Evaluates to true if the current absolute time step (i.e. number of state transitions performed from the current start state) is the less than the argument.
- timegt Evaluates to true if the current absolute time step (i.e. number of state transitions performed from the current start state) is greater than the argument.

If symbolic=FALSE and there is exactly one rule for each gene, a Boolean network of class BooleanNetwork is created. In these networks, constant genes are automatically fixed (e.g. knocked-out or overexpressed). This means that they are always set to the constant value, and states with the complementary value are not considered in transition tables etc. If you would like to change this behaviour, use [fixGenes](#page-9-1) to reset the fixing.

If symbolic=FALSE and two or more rules exist for the same gene, the function returns a probabilistic network of class ProbabilisticBooleanNetwork. In this case, alternative rules may be annotated with probabilities, which must sum up to 1 for all rules that belong to the same gene. If no probabilities are supplied, uniform distribution is assumed.

If symbolic=TRUE, a symbolic representation of a (possibly temporal) Boolean network of class SymbolicBooleanNetwork is created.

## loadNetwork 35

## Value

If symbolic=FALSE and only one function per gene is specified, a structure of class BooleanNetwork representing the network is returned. It has the following components:

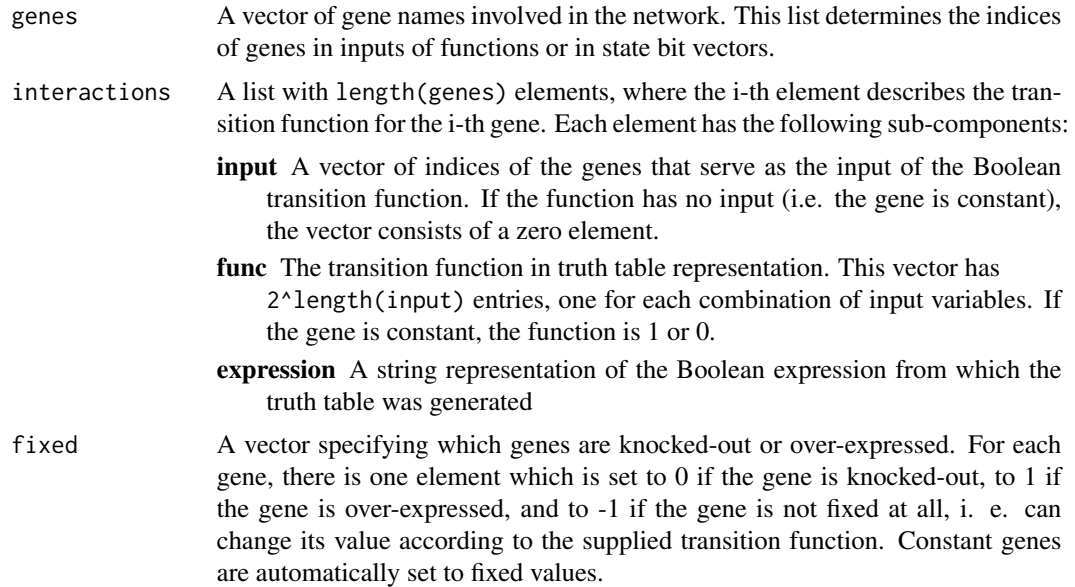

If symbolic=FALSE and there is at least one gene with two or more alternative transition functions, a structure of class ProbabilisticBooleanNetwork is returned. This structure is similar to BooleanNetwork, but allows for storing more than one function in an interaction. It consists of the following components:

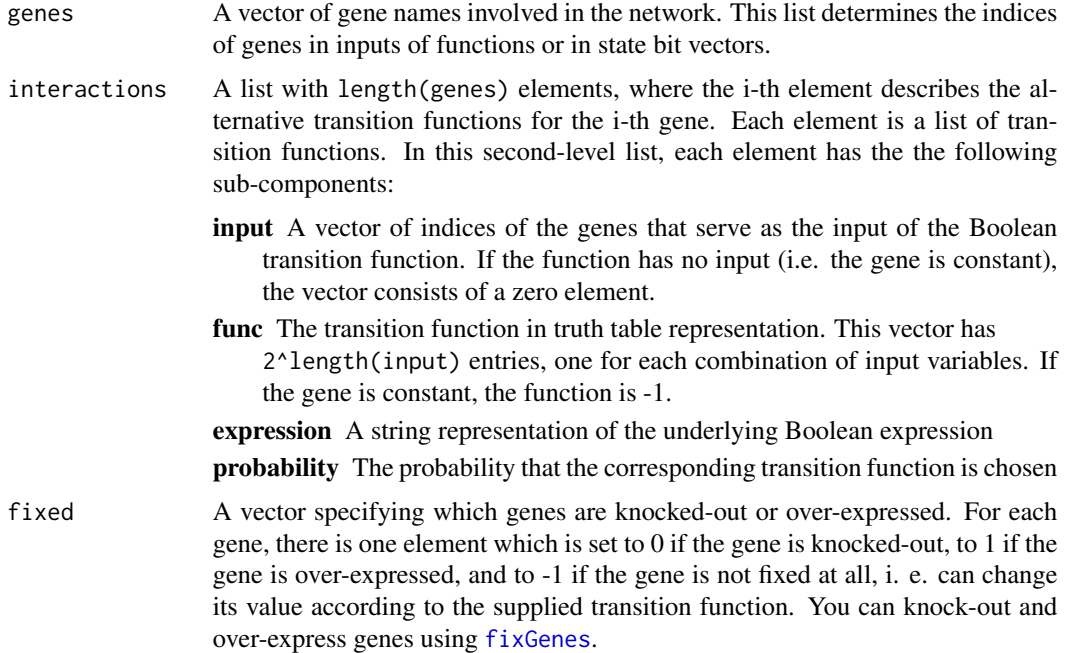

If symbolic=TRUE, a structure of class SymbolicBooleanNetwork that represents the network as expression trees is returned. It has the following components:

genes A vector of gene names involved in the network. This list determines the indices of genes in inputs of functions or in state bit vectors. interactions A list with length(genes) elements, where the i-th element describes the tran-

sition function for the i-th gene in a symbolic representation. Each such element is a list that represents a recursive expression tree, possibly consisting of subelements (operands) that are expression trees themselves. Each element in an expression tree can be a Boolean/temporal operator, a literal ("atom") or a numeric constant.

internalStructs

A pointer referencing an internal representation of the expression trees as raw C objects. This is used for simulations and must be set to NULL if interactions are changed to force a refreshment.

- timeDelays An integer vector storing the temporal memory sizes required for each of the genes in the network. That is, the vector stores the minimum number of predecessor states of each gene that need to be saved to determine the successor state of the network.
- fixed A vector specifying which genes are knocked-out or over-expressed. For each gene, there is one element which is set to 0 if the gene is knocked-out, to 1 if the gene is over-expressed, and to -1 if the gene is not fixed at all, i. e. can change its value according to the supplied transition function. Constant genes are automatically set to fixed values.

## See Also

[getAttractors](#page-17-1), [simulateSymbolicModel](#page-65-1), [markovSimulation](#page-37-1), [stateTransition](#page-68-1), [fixGenes](#page-9-1), [loadSBML](#page-36-1), [loadBioTapestry](#page-29-1)

## Examples

```
## Not run:
# write example network to file
fil <- tempfile(pattern = "testNet")
sink(fil)
cat("targets, factors\n")
cat("Gene1, !Gene2 | !Gene3\n")
cat("Gene2, Gene3 & Gene4\n")
cat("Gene3, Gene2 & !Gene1\n")
cat("Gene4, 1\n")
sink()
# read file
net <- loadNetwork(fil)
print(net)
```
## End(Not run)
<span id="page-36-0"></span>

## Description

Loads an SBML document that specifies a qualitative model using the sbml-qual extension package.

#### Usage

loadSBML(file, symbolic=FALSE)

#### Arguments

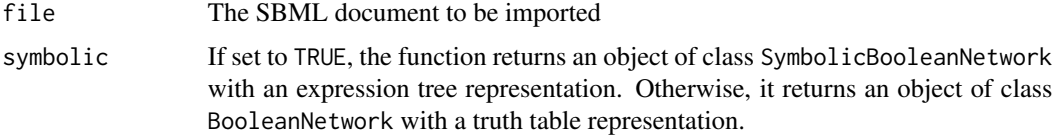

## Details

The import assumes an SBML level 3 version 1 document with the sbml-qual extension package version 1.0. BoolNet only supports a subset of the sbml-qual standard. The function tries to import those documents that describe a logical model with two possible values per species. It does not support general logical models with more than two values per species or Petri nets.

Further details on the import:

- The import supports multiple function terms with the same output for a transition and interprets them as a disjunction, as proposed in the specification.
- Comparison operators are converted to the corresponding Boolean expressions.
- Compartments are ignored.

For the import, the XML package is required.

#### Value

Returns a structure of class BooleanNetwork or SymbolicBooleanNetwork, as described in [loadNetwork](#page-31-0).

## References

[http://sbml.org/Documents/Specifications/SBML\\_Level\\_3/Packages/Qualitative\\_Model](http://sbml.org/Documents/Specifications/SBML_Level_3/Packages/Qualitative_Models_(qual))s\_ [\(qual\)](http://sbml.org/Documents/Specifications/SBML_Level_3/Packages/Qualitative_Models_(qual))

#### See Also

[toSBML](#page-77-0), [loadNetwork](#page-31-0)

## Examples

```
## Not run:
# load the cell cycle network
data(cellcycle)
fil <- tempfile()
# export the network to SBML
toSBML(cellcycle, fil)
# reimport the model
print(loadSBML(fil))
## End(Not run)
```
<span id="page-37-0"></span>markovSimulation *Identify important states in probabilistic Boolean networks*

# Description

Identifies important states in probabilistic Boolean networks (PBN) using a Markov chain simulation

## Usage

```
markovSimulation(network,
```

```
numIterations = 1000,
startStates = list(),
cutoff = 0.001,returnTable = TRUE)
```
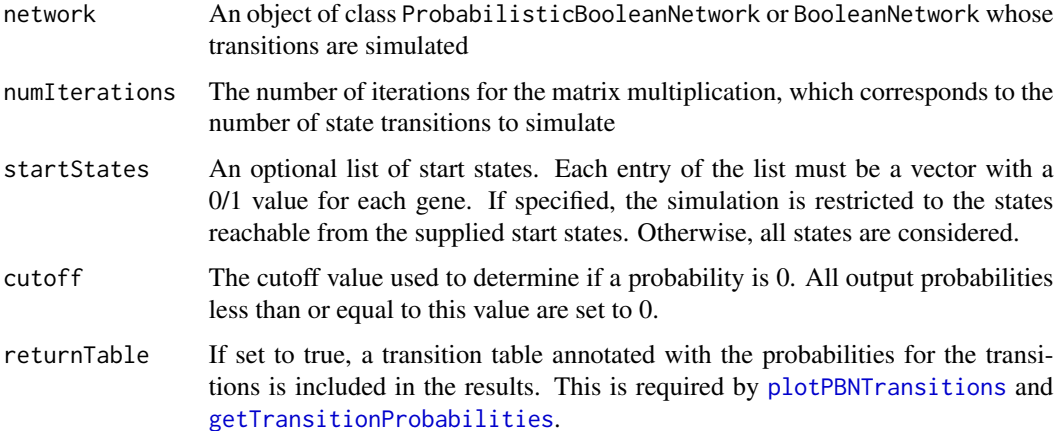

The algorithm identifies important states by performing the following steps: First, a Markov matrix is calculated from the set of transition functions, where each entry of the matrix specifies the probability of a state transition from the state belonging to the corresponding row to the state belonging to the corresponding column. A vector is initialized with uniform probability for all states (or – if specified – uniform probability for all start states) and repeatedly multiplied with the Markov matrix. The method returns all states with non-zero probability in this vector. See the references for more details.

#### Value

An object of class MarkovSimulation with the following components:

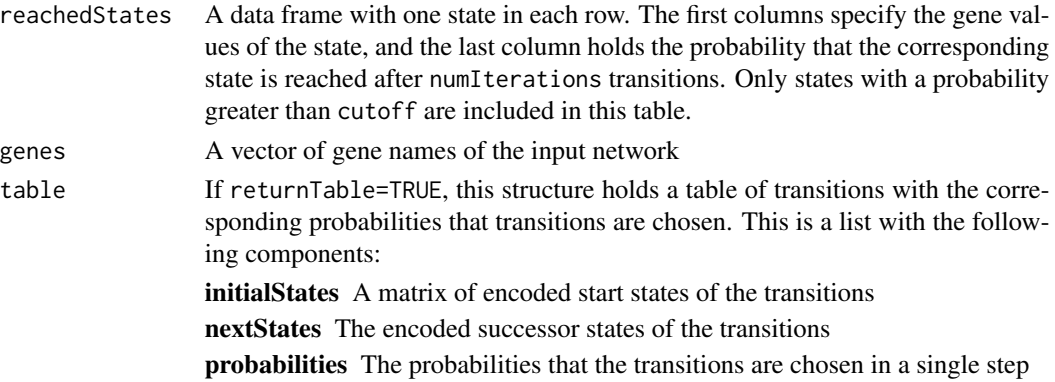

#### **References**

I. Shmulevich, E. R. Dougherty, S. Kim, W. Zhang (2002), Probabilistic Boolean networks: a rulebased uncertainty model for gene regulatory networks. Bioinformatics 18(2):261–274.

## See Also

[reconstructNetwork](#page-58-0), [plotPBNTransitions](#page-46-0), [getTransitionProbabilities](#page-27-0)

## Examples

```
## Not run:
# load example network
data(examplePBN)
# perform a Markov chain simulation
sim <- markovSimulation(examplePBN)
# print the relevant states and transition probabilities
print(sim)
# plot the transitions and their probabilities
plotPBNTransitions(sim)
```
## End(Not run)

<span id="page-39-0"></span>

## Description

Modifies a synchronous, asynchronous, or probabilistic Boolean network by randomly perturbing either the functions for single genes or the state transitions. Random perturbations can be employed to assess the stability of the network.

#### Usage

perturbNetwork(network, perturb = c("functions","transitions"), method = c("bitflip","shuffle"), simplify = (perturb[1]!="functions"), readableFunctions = FALSE, excludeFixed = TRUE,  $maxNumBits = 1$ , numStates = max(1,2^length(network\$genes)/100))

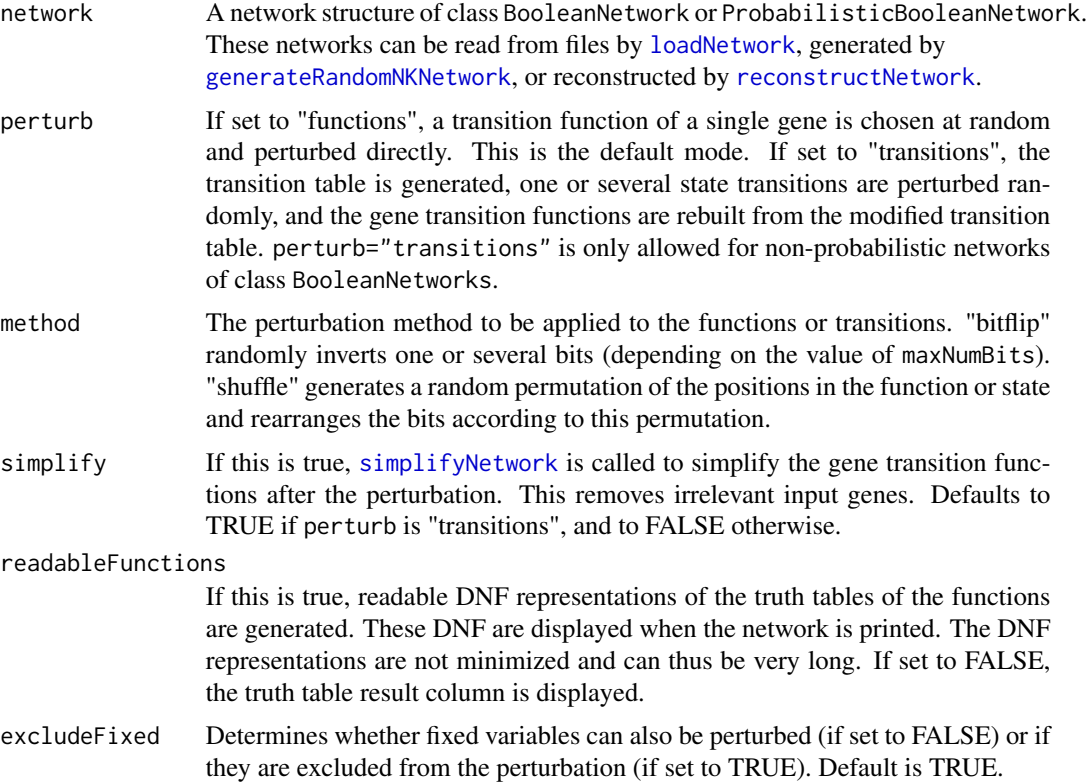

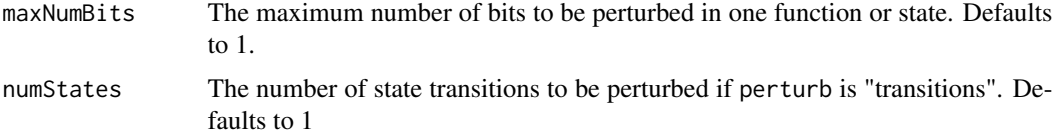

#### Value

Depending on the input, an object of class BooleanNetwork or ProbabilisticBooleanNetwork containing the perturbed copy of the original network is returned. The classes BooleanNetwork and ProbabilisticBooleanNetwork are described in more detail in [loadNetwork](#page-31-0).

#### References

Y. Xiao and E. R. Dougherty (2007), The impact of function perturbations in Boolean networks. Bioinformatics 23(10):1265–1273.

I. Shmulevich, E. R. Dougherty, W. Zhang (2002), Control of stationary behavior in probabilistic Boolean networks by means of structural intervention. Journal of Biological Systems 10(4):431– 445.

## See Also

[loadNetwork](#page-31-0), [generateRandomNKNetwork](#page-10-0), [reconstructNetwork](#page-58-0), [simplifyNetwork](#page-64-0)

#### Examples

```
## Not run:
# load example data
data(cellcycle)
# perturb the network
perturbedNet1 <- perturbNetwork(cellcycle, perturb="functions", method="shuffle")
perturbedNet2 <- perturbNetwork(cellcycle, perturb="transitions", method="bitflip")
# get attractors
print(getAttractors(perturbedNet1))
print(getAttractors(perturbedNet2))
## End(Not run)
```
perturbTrajectories *Perturb the state trajectories and calculate robustness measures*

#### Description

Perturbs the state trajectories of a network and assesses the robustness by comparing the successor states or the attractors of a set of initial states and a set of perturbed copies of these initial states.

#### Usage

```
perturbTrajectories(network,
                    measure = c("hamming", "sensitivity", "attractor"),
                    numSamples = 1000,
                    flipBits = 1,
                 updateType = c("synchronous", "asynchronous", "probabilistic"),
                    gene,
                    ...)
```
## Arguments

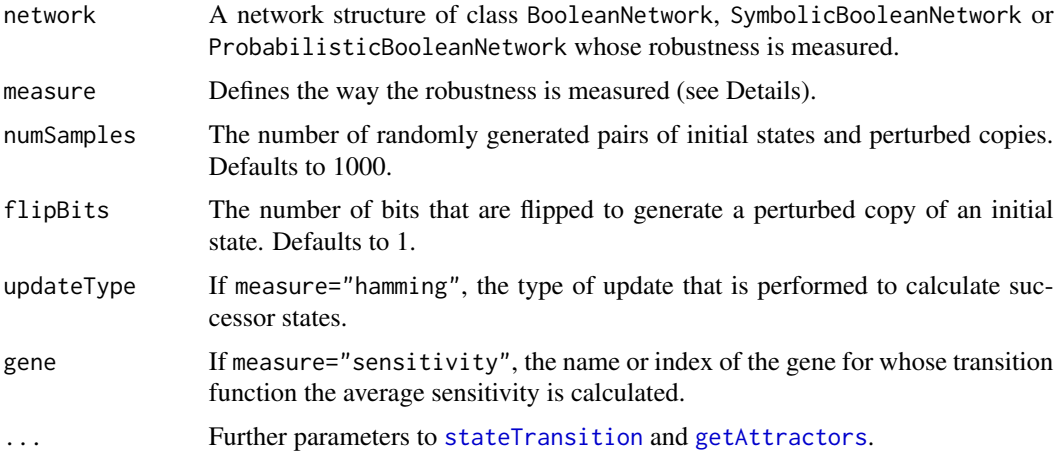

## Details

The function generates a set of numSamples initial states and then applies flipBits random bit flips to each initial state to generate a perturbed copy of each initial state. For each pair of initial state and perturbed state, a robustness statistic is calculated depending measure:

If measure="hamming", the normalized Hamming distances between the successor states of each initial state and the corresponding perturbed state are calculated.

If measure="sensitivity", the average sensitivity of a specific transition function (specified in the gene parameter) is approximated: The statistic is a logical vector that is TRUE if gene differs in the successor states of each initial state and the corresponding perturbed state.

If measure="attractor", the attractors of all initial states and all perturbed states are identified. The statistic is a logical vector specifying whether the attractors are identical in each pair of initial state and perturbed initial state.

## Value

A list with the following items:

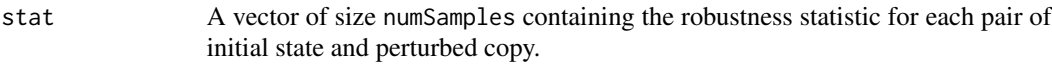

value The summarized statistic (i.e. the mean value) over all state pairs.

## plotAttractors and the set of the set of the set of the set of the set of the set of the set of the set of the set of the set of the set of the set of the set of the set of the set of the set of the set of the set of the s

#### References

I. Shmulevich and S. A. Kauffman (2004), Activities and Sensitivities in Boolean Network Models. Physical Review Letters 93(4):048701.

### See Also

[testNetworkProperties](#page-71-0), [perturbNetwork](#page-39-0)

#### Examples

## Not run: data(cellcycle)

```
# calculate average normalized Hamming distance of successor states
hamming <- perturbTrajectories(cellcycle, measure="hamming", numSamples=100)
print(hamming$value)
```

```
# calculate average sensitivity of transition function for gene "Cdh1"
sensitivity <- perturbTrajectories(cellcycle, measure="sensitivity", numSamples=100, gene="Cdh1")
print(sensitivity$value)
```

```
# calculate percentage of equal attractors for state pairs
attrEqual <- perturbTrajectories(cellcycle, measure="attractor", numSamples=100)
print(attrEqual$value)
```
## End(Not run)

<span id="page-42-0"></span>plotAttractors *Plot state tables or transition graphs of attractors*

#### Description

Visualizes attractors, either by drawing a table of the involved states in two colors, or by drawing a graph of transitions between the states of the attractor.

### Usage

```
plotAttractors(attractorInfo,
```

```
subset,
title = "",
mode = c("table", "graph"),grouping = list(),
plotFixed = TRUE,
onColor = "#4daf4a",
offColor = "#e41a1c",
layout = layout.circle,
drawLabels = TRUE,
drawLegend = TRUE,
```

```
ask = TRUE,reverse = FALSE,
borderColor = "black",
eps = 0.1,allInOnePlot = FALSE,
...)
```
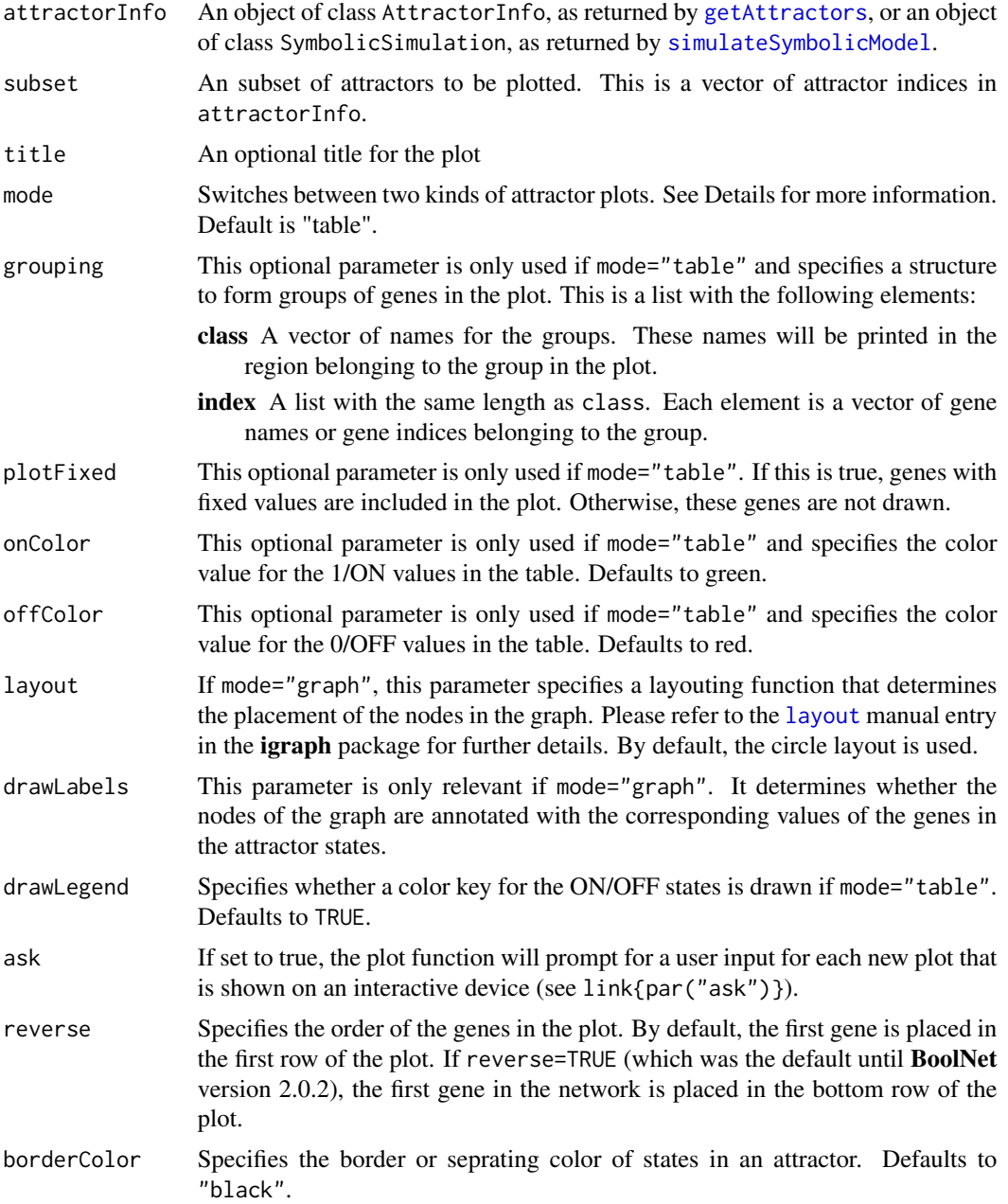

#### plotAttractors and the set of the set of the set of the set of the set of the set of the set of the set of the set of the set of the set of the set of the set of the set of the set of the set of the set of the set of the s

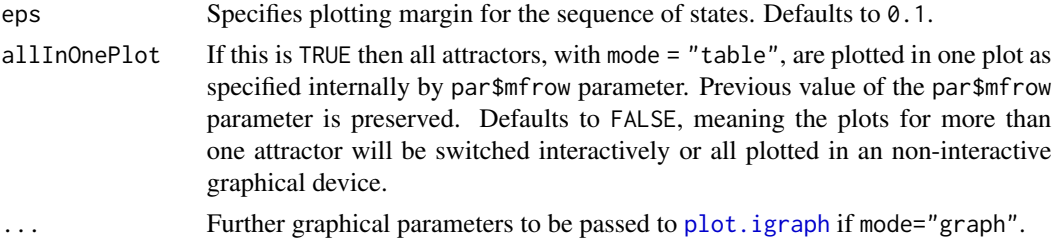

#### Details

This function comprises two different types of plots:

The "table" mode visualizes the gene values of the states in the attractor and is only suited for synchronous or steady-state attractors. Complex asynchronous attractors are omitted in this mode. Attractors in attractorInfo are first grouped by length. Then, a figure is plotted to the currently selected device for each attractor length (i.e. one plot with all attractors consisting of 1 state, one plot with all attractors consisting of 2 states, etc.). If ask=TRUE and the standard X11 output device is used, the user must confirm that the next plot for the next attractor size should be shown. The figure is a table with the genes in the rows and the states of the attractors in the columns. Cells of the table are (by default) red for 0/OFF values and green for 1/ON values. If grouping is set, the genes are rearranged according to the indices in the group, horizontal separation lines are plotted between the groups, and the group names are printed.

The "graph" mode visualizes the transitions between different states. It creates a graph in which the vertices are the states in the attractor and the edges are state transitions among these states. This mode can visualize all kinds of attractors, including complex/loose attractors. One plot is drawn for each attractor. As before, this means that on the standard output device, only the last plot is displayed unless you set par(mfrow=c(...)) accordingly.

#### Value

If mode="table", a list of matrices corresponding to the tables is returned. Each of these matrices has the genes in the rows and the states of the attractors in the columns.

If mode="graph", a list of objects of class igraph is returned. Each of these objects describes the graph for one attractor.

## See Also

[getAttractors](#page-17-0), [simulateSymbolicModel](#page-65-0), [attractorsToLaTeX](#page-2-0), [plotSequence](#page-48-0), [sequenceToLaTeX](#page-62-0)

#### Examples

```
## Not run:
# load example data
data(cellcycle)
# get attractors
attractors <- getAttractors(cellcycle)
# calculate number of different attractor lengths,
```
# and plot attractors side by side in "table" mode

```
par(mfrow=c(1, length(table(sapply(attractors$attractors,
                          function(attractor)
                          {
                            length(attractor$involvedStates)
                          })))))
plotAttractors(attractors)
# plot attractors in "graph" mode
par(mfrow=c(1, length(attractors$attractors)))
plotAttractors(attractors, mode="graph")
# identify asynchronous attractors
attractors <- getAttractors(cellcycle, type="asynchronous")
# plot attractors in "graph" mode
par(mfrow=c(1, length(attractors$attractors)))
plotAttractors(attractors, mode="graph")
## End(Not run)
```
<span id="page-45-0"></span>plotNetworkWiring *Plot the wiring of a Boolean network*

## Description

Plots the wiring of genes (i.e. the gene dependencies) of a synchronous or probabilistic Boolean network. The nodes of the graph are the genes, and the directed edges show the dependencies of the genes. This requires the igraph package.

## Usage

```
plotNetworkWiring(network,
                  layout = layout.fruchterman.reingold,
                  plotIt = TRUE, ...)
```
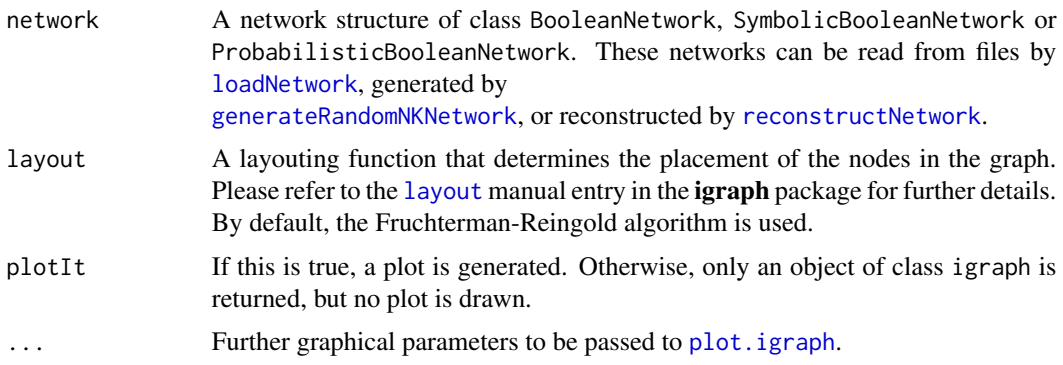

This function uses the plot. igraph function from the **igraph** package. The plots are customizeable using the ... argument. For details on possible parameters, please refer to [igraph.plotting](#page-0-0).

## Value

Returns an invisible object of class igraph containing the wiring graph.

#### See Also

[loadNetwork](#page-31-0), [generateRandomNKNetwork](#page-10-0), [reconstructNetwork](#page-58-0), [plotStateGraph](#page-51-0), [igraph.plotting](#page-0-0)

#### Examples

```
## Not run:
# load example data
data(cellcycle)
# plot wiring graph
plotNetworkWiring(cellcycle)
```
## End(Not run)

<span id="page-46-0"></span>plotPBNTransitions *Visualize the transitions in a probabilistic Boolean network*

#### Description

Visualizes the state transitions and their probabilities in a probabilistic Boolean network. This takes the transition table information calculated by the [markovSimulation](#page-37-0) method. Only transitions with non-zero probability are included in the plot. The function requires the igraph package.

#### Usage

plotPBNTransitions(markovSimulation,

stateSubset, drawProbabilities = TRUE, drawStateLabels = TRUE, layout = layout.fruchterman.reingold,  $plotIt = TRUE, ...)$ 

#### Arguments

markovSimulation

An object of class MarkovSimulation, as returned by [markovSimulation](#page-37-0). As the transition table information in this structure is required, [markovSimulation](#page-37-0) must be called with returnTable set to TRUE.

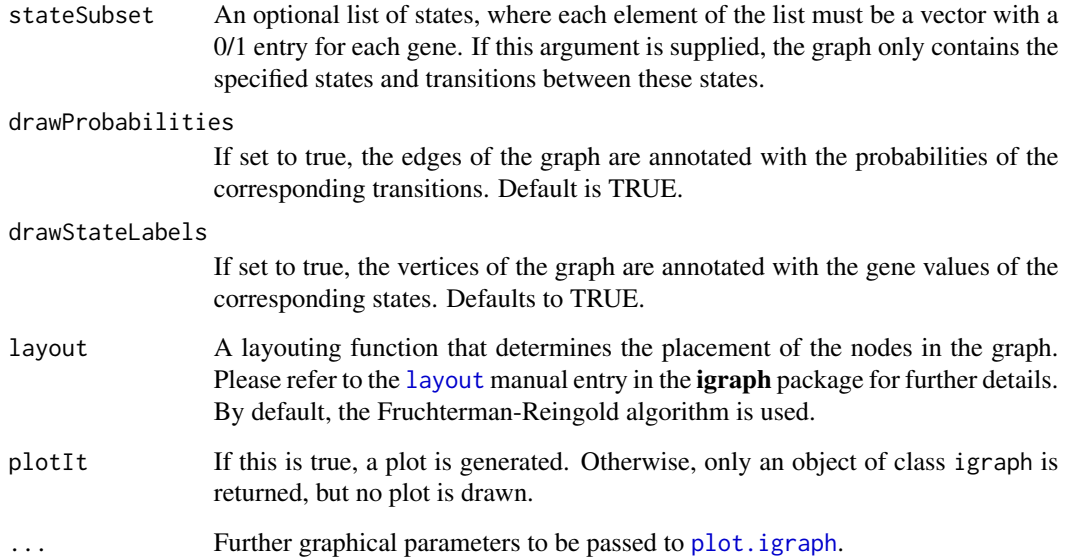

This function uses the [plot.igraph](#page-0-0) function from the igraph package. The plots are customizeable using the ... argument. For details on possible parameters, please refer to [igraph.plotting](#page-0-0).

## Value

Returns an invisible object of class igraph containing the wiring graph.

# See Also

[markovSimulation](#page-37-0)

### Examples

```
## Not run:
# load example network
data(examplePBN)
```
# perform a Markov chain simulation sim <- markovSimulation(examplePBN)

# plot the transitions and their probabilities plotPBNTransitions(sim)

## End(Not run)

#### <span id="page-48-0"></span>Description

Visualizes sequences of states in synchronous Boolean networks, either by drawing a table of the involved states in two colors, or by drawing a graph of transitions between the successive states.

#### Usage

```
plotSequence(network,
             startState,
             includeAttractorStates = c("all","first","none"),
             sequence,
             title = ",
             mode=c("table","graph"),
             plotFixed = TRUE, grouping = list(),
             onColor="#4daf4a",
             offColor = "#e41a1c",
             layout,
             drawLabels=TRUE,
             drawLegend=TRUE,
             highlightAttractor=TRUE,
             reverse = FALSE,
             borderColor = "black",
             eps=0.1,
             attractor.sep.lwd = 2,
             attractor.sep.col = "blue",
             ...)
```
#### Arguments

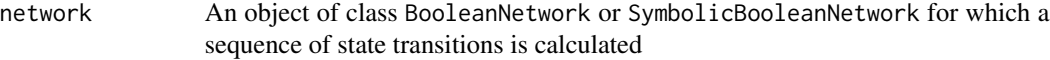

startState The start state of the sequence

includeAttractorStates

Specifies whether the actual attractor states are included in the plot or not (see also [getPathToAttractor](#page-24-0)). If includeAttractorStates = "all" (which is the default behaviour), the sequence ends when the attractor was traversed once. If includeAttractorStates = "first", only the first state of attractor is added to the sequence. If includeAttractorStates = "none", the sequence ends with the last non-attractor state.

sequence The alternative call to plotSequence requires the specification of the sequence itself instead of the network and the start state. The sequence must be provided as a data frame with the genes in the columns and the successive states in the rows. For example, sequences can be obtained using [getPathToAttractor](#page-24-0) or

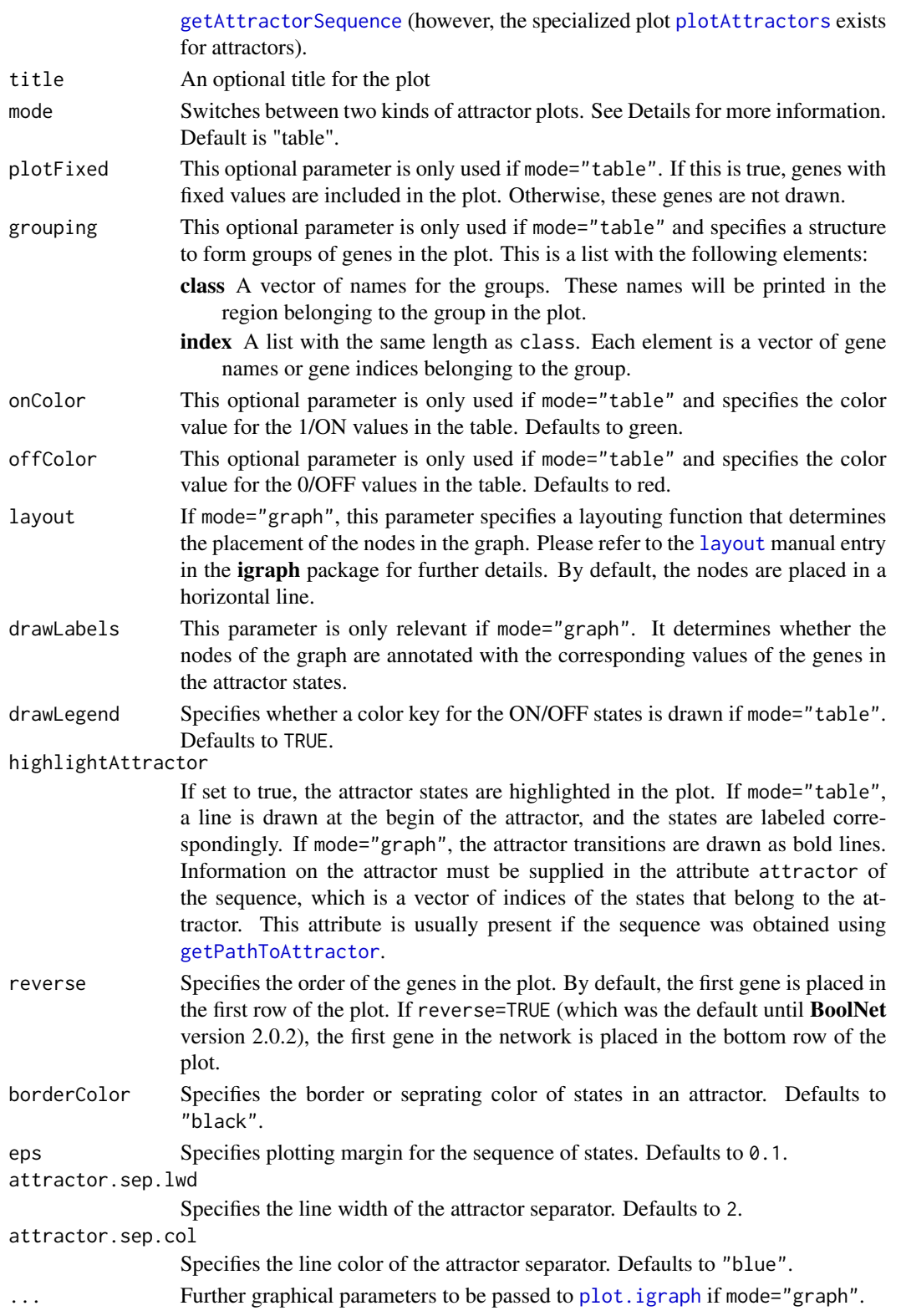

#### plotSequence 51

#### Details

This function comprises two different types of plots:

The "table" mode visualizes the gene values of the states in the sequence. The figure is a table with the genes in the rows and the successive states of the sequence in the columns. Cells of the table are (by default) red for 0/OFF values and green for 1/ON values. If grouping is set, the genes are rearranged according to the indices in the group, horizontal separation lines are plotted between the groups, and the group names are printed.

The "graph" mode visualizes the transitions between different states. It creates a graph in which the vertices are the states in the sequence and the edges are state transitions among these states.

The function can be called with different types of inputs: The user can specify the parameters network, startState and includeAttractorStates), in which case [getPathToAttractor](#page-24-0) is called to obtain the sequence. Alternatively, the sequence can be supplied directly as a data frame in the sequence parameter.

## Value

If mode="table", a matrix corresponding to the table is returned. The matrix has the genes in the rows and the states of the attractors in the columns. If sequence was supplied, this corresponds to the transposed input whose rows may be rearranged if grouping was set.

If mode="graph", an object of class igraph describing the graph for the sequence is returned.

## See Also

[sequenceToLaTeX](#page-62-0), [plotAttractors](#page-42-0), [attractorsToLaTeX](#page-2-0), [getPathToAttractor](#page-24-0), [getAttractorSequence](#page-22-0), [simulateSymbolicModel](#page-65-0)

#### Examples

```
## Not run:
# load example data
data(cellcycle)
# alternative 1: supply network and start state
# and plot sequence as a table
plotSequence(network=cellcycle,
             startState=rep(1,10),
             includeAttractorStates="all")
# alternative 2: calculate sequence in advance
sequence <- getPathToAttractor(cellcycle,
                               state=rep(1,10),
                               includeAttractorStates="all")
# plot sequence as a graph
plotSequence(sequence=sequence,
             mode="graph")
```
## End(Not run)

<span id="page-51-0"></span>

#### Description

Plots a graph containing all states visited in stateGraph, and optionally highlights attractors and basins of attraction. This requires the igraph package.

## Usage

```
plotStateGraph(stateGraph, highlightAttractors = TRUE,
               colorBasins = TRUE, colorSet,
               drawLegend = TRUE, drawLabels = FALSE,
              layout = layout.kamada.kawai,
               piecewise = FALSE,
              basin.lty = 2, attractor.lty = 1,
               plotIt = TRUE,
               colorsAlpha = c(colorBasisNodeAlpha = .3,colorBasinsEdgeAlpha = .3,
                              colorAttractorNodeAlpha = 1,
                              colorAttractorEdgeAlpha = 1),
               ...)
```
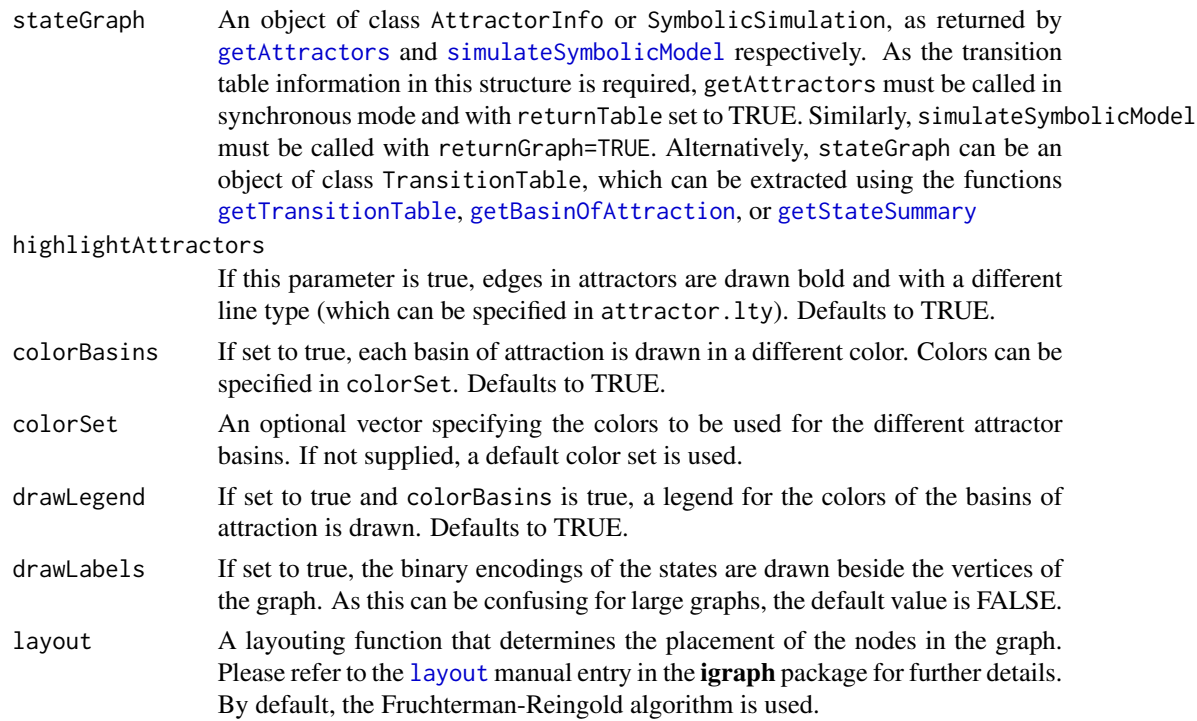

## plotStateGraph 53

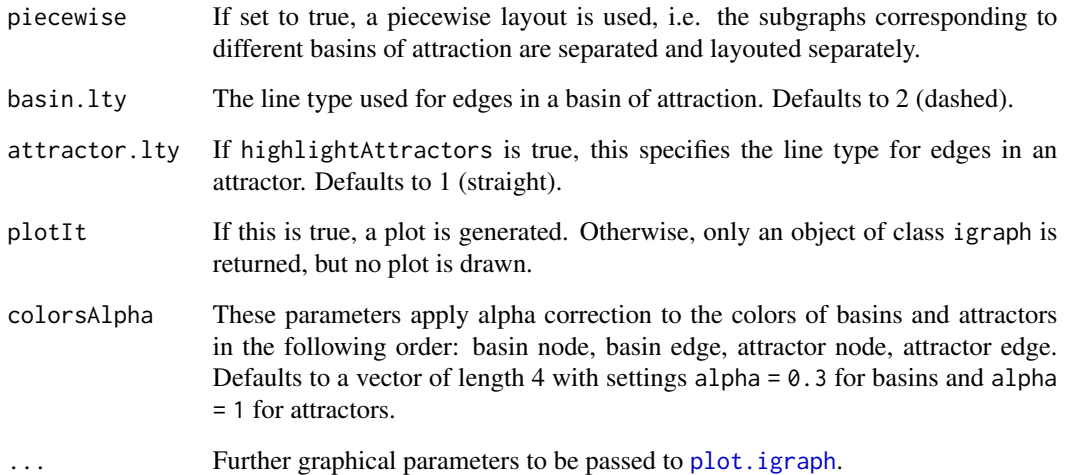

#### Details

This function uses the plot. igraph function from the igraph package. The plots are customizeable using the ... argument. For details on possible parameters, please refer to [igraph.plotting](#page-0-0).

## Value

Returns an invisible object of class igraph containing the state graph, including color and line attributes.

## See Also

```
getAttractors, simulateSymbolicModel, getTransitionTable, getBasinOfAttraction, getStateSummary,
plotNetworkWiring, igraph.plotting
```
# Examples

```
# load example data
data(cellcycle)
```
# get attractors attractors <- getAttractors(cellcycle)

```
# plot state graph
## Not run:
plotStateGraph(attractors, main = "Cell cycle network", layout = layout.fruchterman.reingold)
```
## Description

Specialized print method to print the attractor cycles stored in an AttractorInfo object. For simple or steady-state attractors, the states of the attractors are printed in binary encoding in the order they are reached. For asynchronous complex/loose attractors, the possible transitions of the states in the attractor are printed. The method can print either the full states, or only the active genes of the states.

## Usage

```
## S3 method for class 'AttractorInfo'
print(x,
      activeOnly = FALSE,
      ...)
```
#### **Arguments**

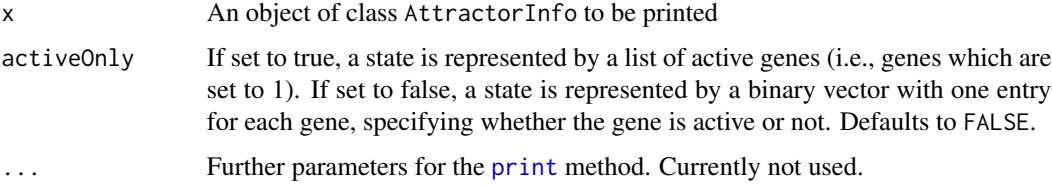

#### Value

Invisibly returns the printed object

#### See Also

[print](#page-0-0), [getAttractors](#page-17-0)

print.BooleanNetwork *Print a Boolean network*

## Description

A specialized method to print an object of class BooleanNetwork. This prints the transition functions of all genes. If genes are knocked-out or over-expressed, these genes are listed below the functions.

## print.MarkovSimulation 55

## Usage

```
## S3 method for class 'BooleanNetwork'
print(x, \ldots)
```
#### Arguments

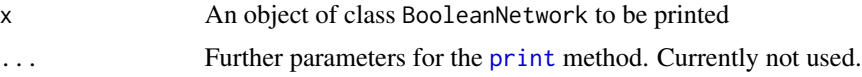

## Value

Invisibly returns the printed object

## See Also

[print](#page-0-0), [loadNetwork](#page-31-0)

print.MarkovSimulation

```
Print the results of a Markov chain simulation
```
## Description

A specialized method to print an object of class MarkovSimulation. This prints all states that have a non-zero probability to be reached after the number of iterations in the Markov simulation. If the simulation was run with returnTable=TRUE, it also prints a table of state transitions and their probabilities to be chosen in a single step.

## Usage

```
## S3 method for class 'MarkovSimulation'
print(x,
      activeOnly = FALSE,
      ...)
```
## Arguments

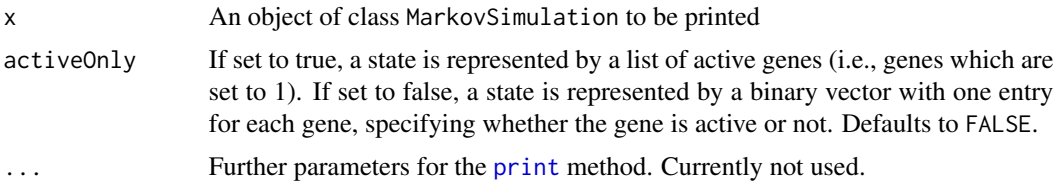

## Value

Invisibly returns the printed object

## See Also

[print](#page-0-0), [markovSimulation](#page-37-0)

print.ProbabilisticBooleanNetwork *Print a probabilistic Boolean network*

## Description

A specialized method to print an object of class ProbabilisticBooleanNetwork. For backward compatibility, this method also prints objects of class BooleanNetworkCollection, which have been replaced by ProbabilisticBooleanNetwork. This prints all alternative transition functions and their probabilities. If the network is the result of a reconstruction from time series measurements, it also outputs the error the functions make on the time series. If genes are knocked-out or over-expressed, these genes are listed below the functions.

#### Usage

```
## S3 method for class 'ProbabilisticBooleanNetwork'
print(x, \ldots)## S3 method for class 'BooleanNetworkCollection'
print(x, \ldots)
```
#### Arguments

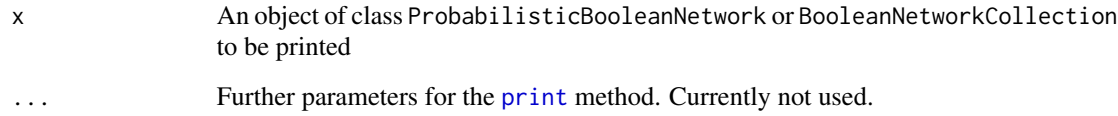

## Value

Invisibly returns the printed object

## See Also

[print](#page-0-0), [reconstructNetwork](#page-58-0), [loadNetwork](#page-31-0)

print.SymbolicSimulation

*Print simulation results*

## Description

Specialized print method to print the information stored in an AttractorInfo object. By default, the states of the identified attractors are printed in a binary encoding. Furthermore, the state transition graph and the sequences from the start states to the attractors can be printed. The method can print either the full states, or only the active genes of the states.

## Usage

```
## S3 method for class 'SymbolicSimulation'
print(x,
```

```
activeOnly = FALSE,
sequences = FALSE,
graph = FALSE,
attractors = TRUE,
...)
```
#### Arguments

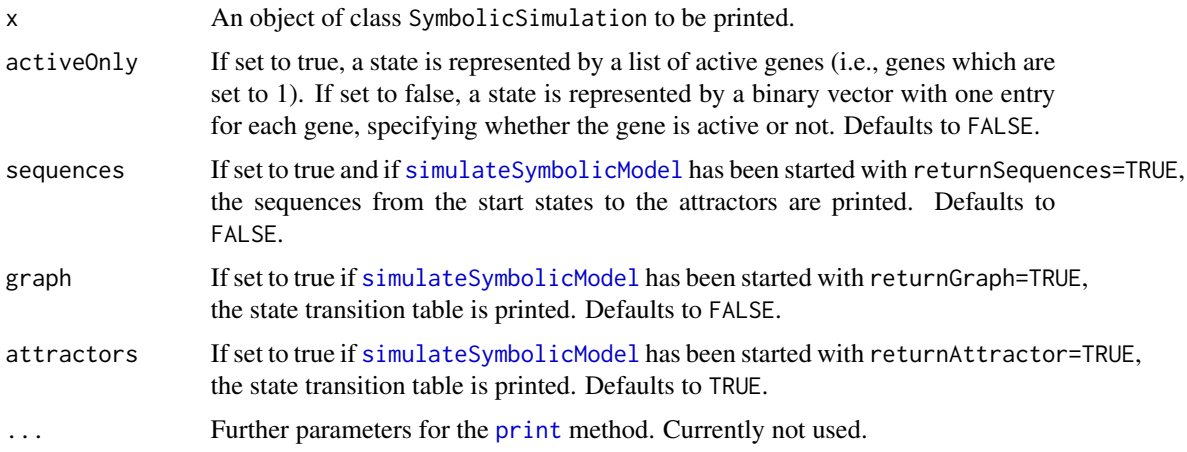

## Value

Invisibly returns the printed object

# See Also

[simulateSymbolicModel](#page-65-0)

print.TransitionTable *Print a transition table*

## Description

Specialized print method to print a transition table with the initial state in the first column, the successor state in the second column, the basin of attraction to which the state leads in the third column, and the number of transitions to the attractor in the fourth column.

## Usage

```
## S3 method for class 'TransitionTable'
print(x,
      activeOnly = FALSE,
      ...)
## S3 method for class 'BooleanStateInfo'
print(x,
      activeOnly=FALSE,
      ...)
```
## Arguments

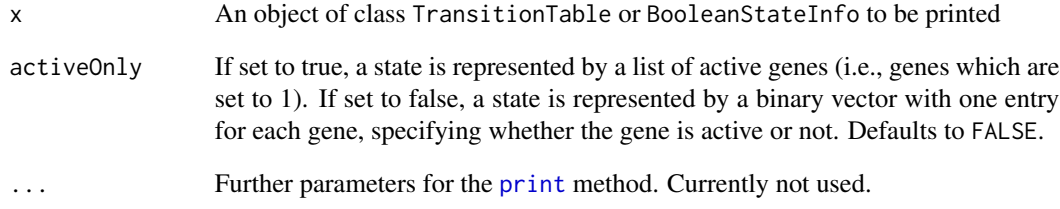

## Value

Invisibly returns the printed object

## See Also

[print](#page-0-0), [getTransitionTable](#page-28-0), [getBasinOfAttraction](#page-23-0), [getStateSummary](#page-26-0)

<span id="page-58-0"></span>reconstructNetwork *Reconstruct a Boolean network from time series of measurements*

# Description

Reconstructs a Boolean network from a set of time series or from a transition table using the best-fit extension algorithm or the REVEAL algorithm.

### Usage

```
reconstructNetwork(measurements,
```

```
method = c("bestfit", "reveal"),
maxK = 5,
requiredDependencies = NULL,
excludedDependencies = NULL,
perturbations=NULL,
readableFunctions=FALSE,
allSolutions=FALSE,
returnPBN=FALSE)
```
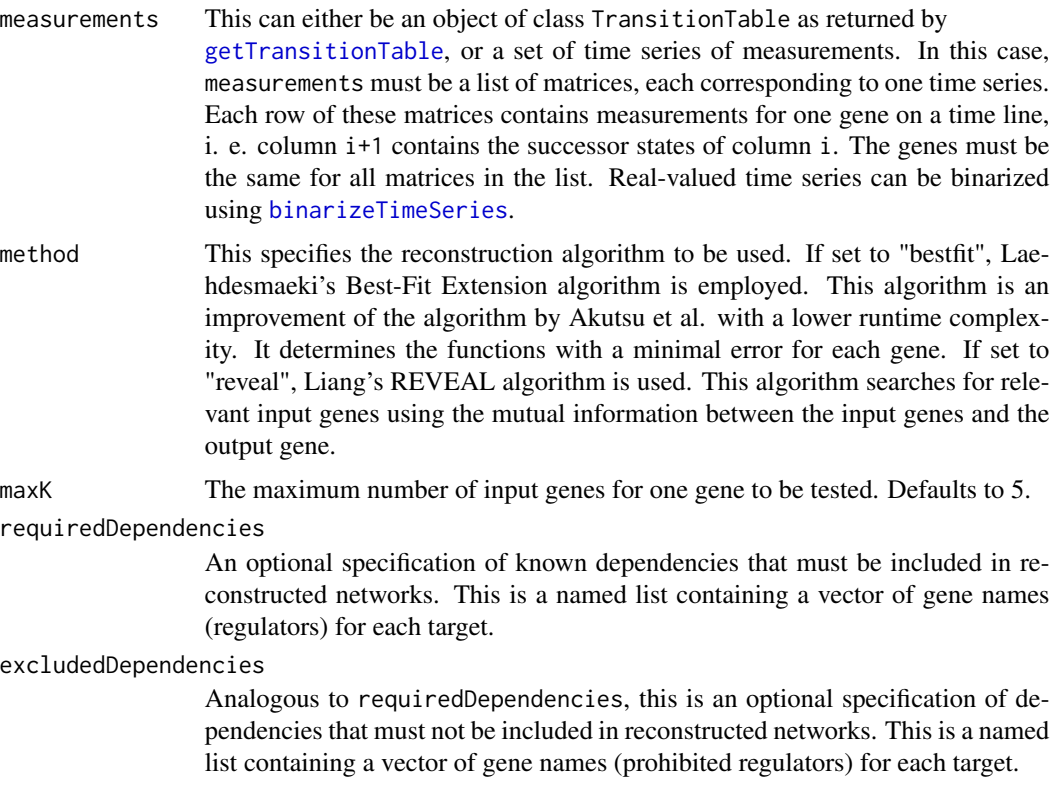

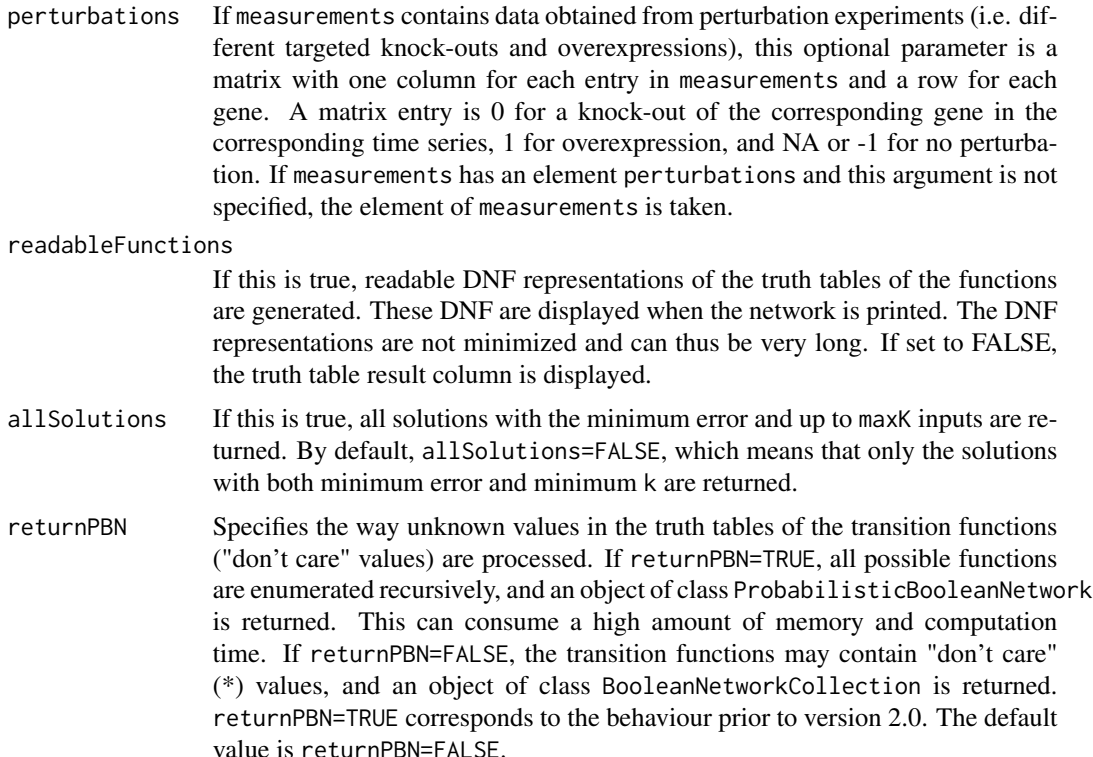

Both algorithms iterate over all possible input combinations. While Best-Fit Extension is capable of returning functions that do not perfectly explain the measurements (for example, if there are inconsistent measurements or if maxK was specified too small), REVEAL only finds functions that explain all measurements. For more information, please refer to the cited publications.

#### Value

If returnPBN=TRUE, the function returns an object of class ProbabilisticBooleanNetwork, with each alternative function of a gene having the same probability. The structure is described in detail in [loadNetwork](#page-31-0). In addition to the standard components, each alternative transition function has a component error which stores the error of the function on the input time series data. If returnPBN=FALSE, the function returns an object of class BooleanNetworkCollection that has essentially the same structure as ProbabilisticBooleanNetwork, but does not store probabilities and keeps "don't care" values in the functions. Due to the "don't care" (\*) values, this collection cannot be simulated directly. However, a specific Boolean network of class BooleanNetwork can be extracted from both BooleanNetworkCollection and ProbabilisticBooleanNetwork structures using [chooseNetwork](#page-7-0).

#### References

H. Laehdesmaeki, I. Shmulevich and O. Yli-Harja (2003), On Learning Gene-Regulatory Networks Under the Boolean Network Model. Machine Learning 52:147–167.

#### saveNetwork 61

T. Akutsu, S. Miyano and S. Kuhara (2000). Inferring qualitative relations in genetic networks and metabolic pathways. Bioinformatics 16(8):727–734.

S. Liang, S. Fuhrman and R. Somogyi (1998), REVEAL, a general reverse engineering algorithm for inference of genetic network architectures. Pacific Symposium on Biocomputing 3:18–29.

## See Also

[generateTimeSeries](#page-14-0), [binarizeTimeSeries](#page-3-0), [chooseNetwork](#page-7-0)

## Examples

```
## Not run:
# load example data
data(yeastTimeSeries)
# perform binarization with k-means
bin <- binarizeTimeSeries(yeastTimeSeries)
# reconstruct networks from binarized measurements
net <- reconstructNetwork(bin$binarizedMeasurements, method="bestfit", maxK=3, returnPBN=TRUE)
# print reconstructed net
print(net)
# plot reconstructed net
plotNetworkWiring(net)
```
## End(Not run)

saveNetwork *Save a network*

#### Description

Saves synchronous, asynchronous, probabilistic and temporal networks in the BoolNet network file format .

#### Usage

```
saveNetwork(network,
            file,
            generateDNFs = FALSE,
            saveFixed = TRUE)
```
## Arguments

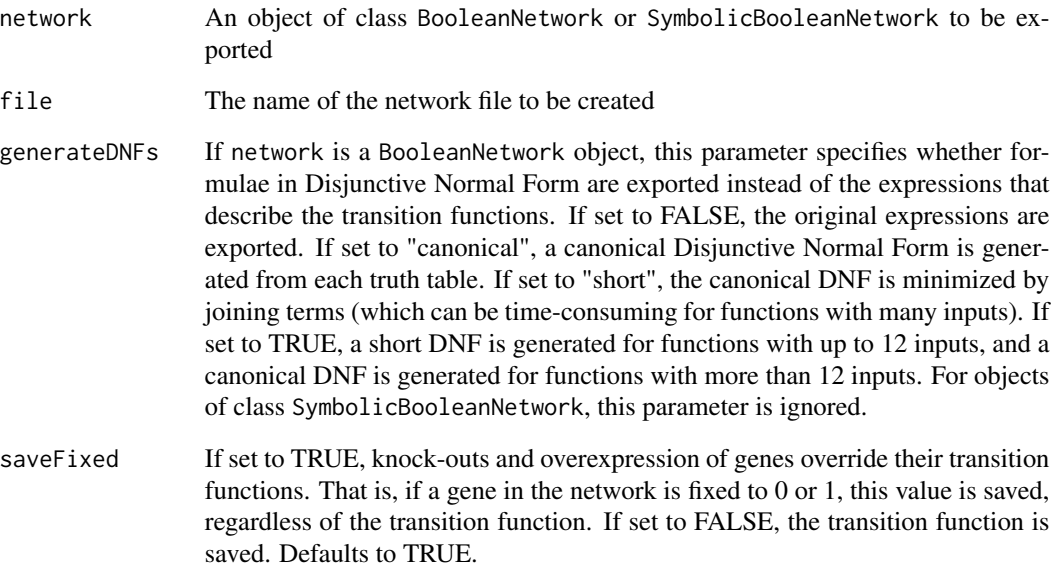

## Details

The network is saved in the BoolNet file format (see [loadNetwork](#page-31-0) for details).

If the expressions in the transition functions cannot be parsed or generateDNFs is true, a DNF representation of the transition functions is generated.

# See Also

[loadNetwork](#page-31-0)

## Examples

```
## Not run:
# load the cell cycle network
data(cellcycle)
```

```
# save it to a file
saveNetwork(cellcycle, file="cellcycle.txt")
```

```
# reload the model
print(loadNetwork("cellcycle.txt"))
```
## End(Not run)

<span id="page-62-0"></span>sequenceToLaTeX *Create LaTeX table of state sequences*

## Description

Exports tables of state sequences (corresponding to the plot generated by [plotSequence](#page-48-0) with mode="table") to a LaTeX document.

## Usage

```
sequenceToLaTeX(network,
```

```
startState,
includeAttractorStates = c("all","first","none"),
sequence,
title = ",
grouping = list(),
plotFixed = TRUE,
onColor="[gray]{0.9}",
offColor="[gray]{0.6}",
highlightAttractor=TRUE,
reverse = FALSE,
file="sequence.tex")
```
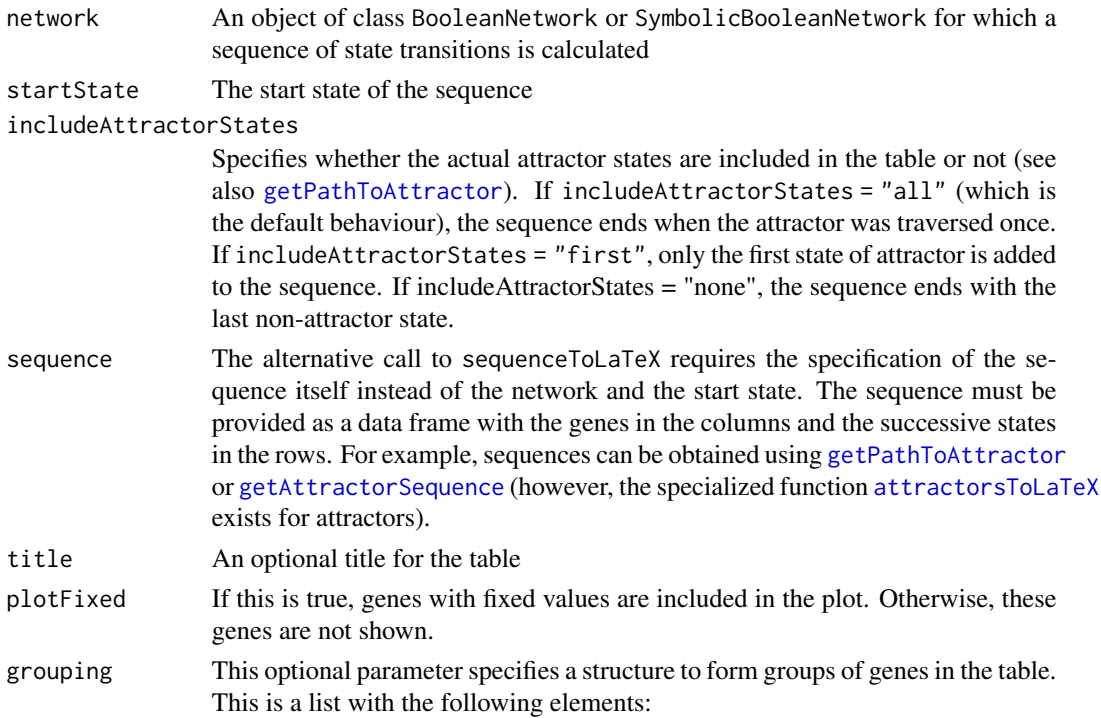

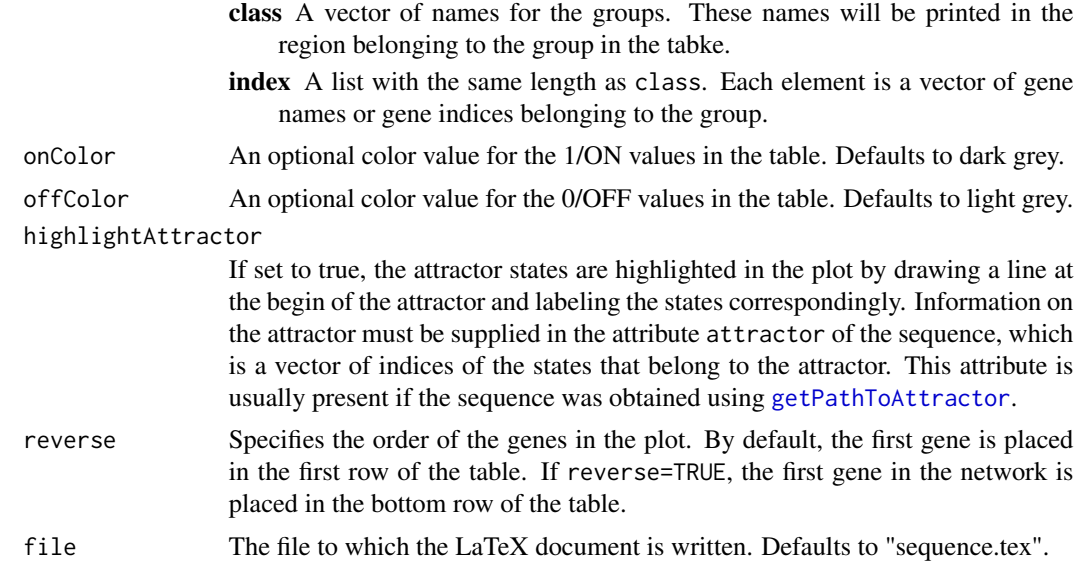

This function creates a LaTeX table that visualizes a sequence of states in a synchronous network. The output file does not contain a document header and requires the inclusion of the packages tabularx and colortbl. The tables have the genes in the rows and the successive states of the sequence in the columns. If not specified otherwise, cells of the table are light grey for 0/OFF values and dark grey for 1/ON values. If grouping is set, the genes are rearranged according to the indices in the group, horizontal separation lines are plotted between the groups, and the group names are printed.

The function can be called with different types of inputs: The user can specify the parameters network, startState and includeAttractorStates), in which case [getPathToAttractor](#page-24-0) is called to obtain the sequence. Alternatively, the sequence can be supplied directly as a data frame in the sequence parameter.

#### Value

Returns a matrix corresponding to the table. The matrix has the genes in the rows and the states of the attractors in the columns. If sequence was supplied, this corresponds to the transposed input whose rows may be rearranged if grouping was set.

#### See Also

[attractorsToLaTeX](#page-2-0), [plotSequence](#page-48-0), [plotAttractors](#page-42-0), [getPathToAttractor](#page-24-0), [getAttractorSequence](#page-22-0).

## Examples

```
## Not run:
# load example data
data(cellcycle)
# alternative 1: supply network and start state
```

```
# and export sequence to LaTeX
sequenceToLaTeX(network=cellcycle,
                startState=rep(1,10),
                includeAttractorStates="all",
                file="sequence.txt")
# alternative 2: calculate sequence in advance
sequence <- getPathToAttractor(cellcycle,
                               state=rep(1,10),
                               includeAttractorStates="all")
sequenceToLaTeX(sequence=sequence,
                file="sequence.txt")
```

```
## End(Not run)
```
<span id="page-64-0"></span>simplifyNetwork *Simplify the functions of a synchronous, asynchronous, or probabilistic Boolean network*

## Description

Eliminates irrelevant variables from the inputs of the gene transition functions. This can be useful if the network was generated randomly via [generateRandomNKNetwork](#page-10-0) or if it was perturbed via [perturbNetwork](#page-39-0).

#### Usage

simplifyNetwork(network, readableFunctions = FALSE)

#### Arguments

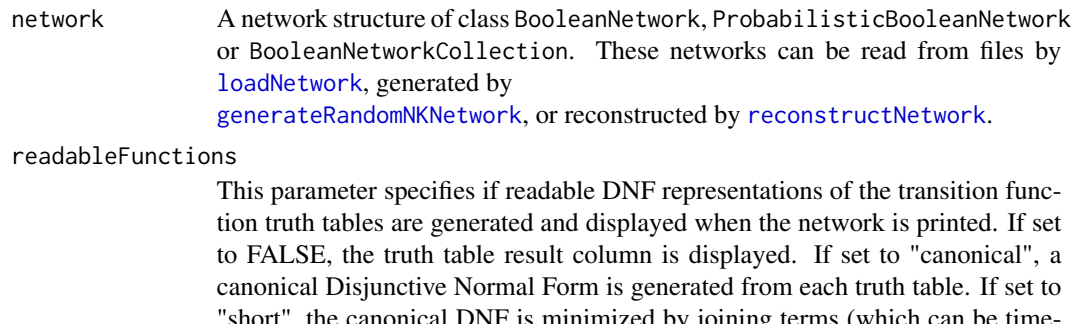

"short", the canonical DNF is minimized by joining terms (which can be timeconsuming for functions with many inputs). If set to TRUE, a short DNF is generated for functions with up to 12 inputs, and a canonical DNF is generated for functions with more than 12 inputs.

The function checks whether the output of a gene transition function is independent from the states of any of the input variables. If this is the case, these input variables are dropped, and the transition function is shortened accordingly.

In non-probabilistic Boolean networks (class BooleanNetwork), constant genes are automatically fixed (e.g. knocked-out or over-expressed). This means that they are always set to the constant value, and states with the complementary value are not considered in transition tables etc. If you would like to change this behaviour, use [fixGenes](#page-9-0) to reset the fixing.

## Value

The simplified network of class BooleanNetwork, ProbabilisticBooleanNetwork or BooleanNetworkCollection. These classes are described in more detail in [loadNetwork](#page-31-0) and [reconstructNetwork](#page-58-0).

## See Also

[loadNetwork](#page-31-0),[generateRandomNKNetwork](#page-10-0), [perturbNetwork](#page-39-0), [reconstructNetwork](#page-58-0), [fixGenes](#page-9-0)

#### Examples

```
## Not run:
# load example data
data(cellcycle)
# perturb the network
perturbedNet <- perturbNetwork(cellcycle, perturb="functions", method="shuffle")
print(perturbedNet$interactions)
# simplify the network
perturbedNet <- simplifyNetwork(perturbedNet)
print(perturbedNet$interactions)
```

```
## End(Not run)
```
<span id="page-65-0"></span>simulateSymbolicModel *Simulate a symbolic Boolean network*

#### Description

This function simulates Boolean networks in a symbolic representation, possibly with additional temporal qualifiers. The function can identify attractors, determine the state transition graph, and generate sequences of successive states.

## Usage

```
simulateSymbolicModel(network,
              method = c("exhaustive",
                         "random",
                         "chosen",
                         "sat.exhaustive",
                         "sat.restricted"),
              startStates = NULL,
              returnSequences =
                (!(match.arg(method) %in%
                 c("sat.exhaustive", "sat.restricted"))),
              returnGraph =
                  (!(match.arg(method) %in%
                   c("sat.exhaustive", "sat.restricted"))),
              returnAttractors = TRUE,
              maxTransitions = Inf,
              maxAttractorLength = Inf,
              canonical = TRUE)
```
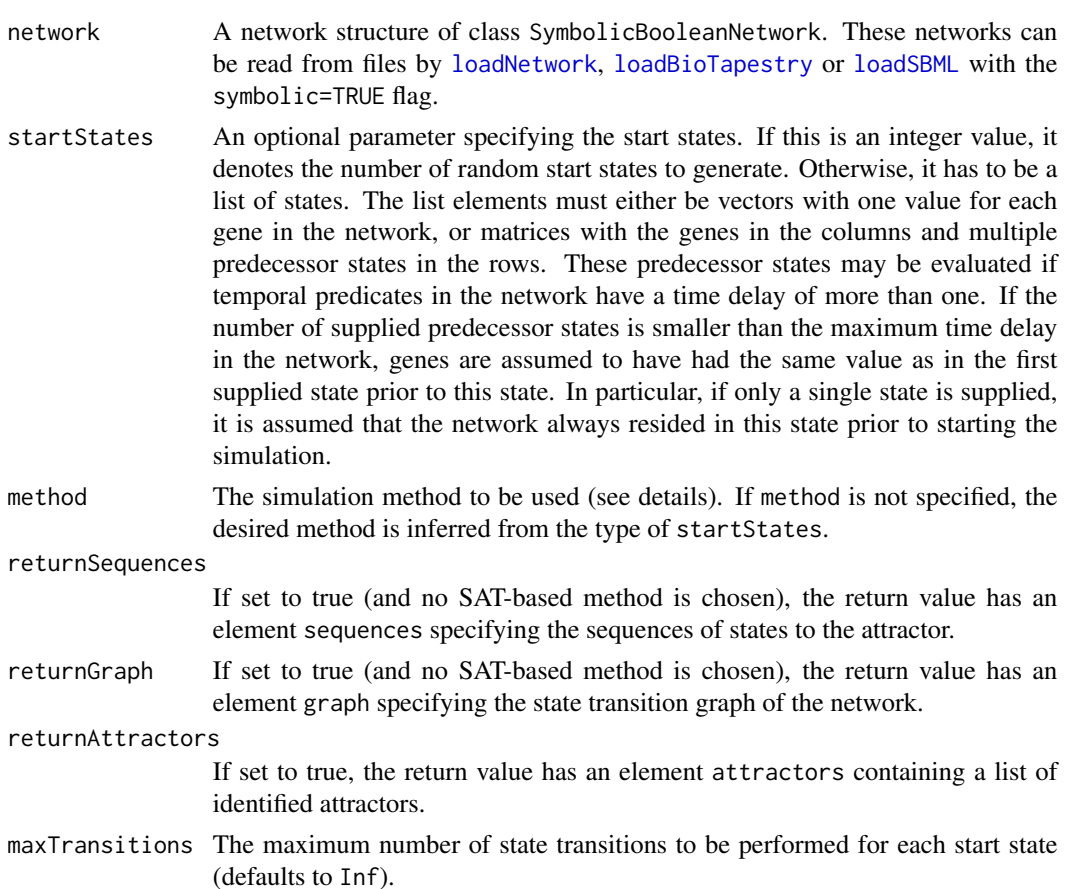

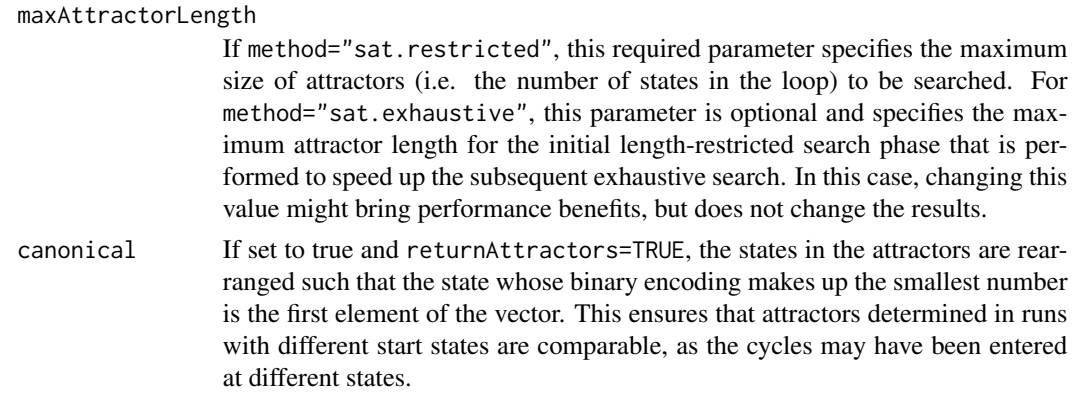

Similarly to [getAttractors](#page-17-0), the symbolic simulator supports different simulation modes which can be specified in the method parameter:

- Exhaustive search If method="exhaustive", all possible states in the network are used as start states. If the network has time delays greater than one (temporal network), this means that exhaustive search does not only cover all 2^n possible states for a network with n genes, but also all possible state histories of those genes for which longer delays are required.
- Heuristic search For method="random" or method="chosen", a subset of states is used as start states for the simulation.

If method="random", startStates is interpreted as an integer value specifying the number of states to be generated randomly. The algorithm is then initialized with these random start states.

If method="chosen", startStates is interpreted as a list of binary vectors, each specifying one start state (see also parameter description above for details).

• SAT-based attractor search If method is "sat.exhaustive" or "sat.restricted", the simulator transforms the network into a satisfiability problem and solves it using Armin Biere's PicoSAT solver (see also [getAttractors](#page-17-0) for more details). If method="sat.restricted", only attractors comprising up to maxAttractorLength states are identified. Otherwise, the algorithm by Dubrova and Teslenko is applied to identify all attractors. As the SAT-based approaches identify attractors directly, no state sequences and no transition graph are returned.

#### Value

Returns a list of class SymbolicSimulation containing the simulation results:

If returnSequences is true and no SAT-based method was chosen, the list contains an element sequences consisting of a list of data frames, each representing the state transitions performed from one start state (denoted as time step 0) to the attractor. Here, the columns correspond to the genes in the network, and the rows correspond to the states. Apart from the immediate start state, the sequences may also contain the supplied or assumed predecessor states of the start state (marked by a negative time step t) if the network contains time delays greater than one.

If returnGraph is true and no SAT-based method was chosen, the list contains an element graph of class TransitionTable. Each row of the table corresponds to one state transition from an initial state to a successor state, i.e. an edge in the state transition graph.

## stateTransition 69

If returnAttractors is true, the list contains an element attractors, which itself is a list of data frames. Each data frame represents one unique attractor, where each column corresponds to a gene, and each row corresponds to one state in the attractor.

If both returnSequences and returnAttractors are true, there is an additional element attractorAssignment. This integer vector specifies the indices of the attractors to which the sequences lead.

The structure supports pretty [print](#page-0-0)ing using the **print** method.

#### References

E. Dubrova, M. Teslenko (2011), A SAT-based algorithm for finding attractors in synchronous Boolean networks. IEEE/ACM Transactions on Computational Biology and Bioinformatics 8(5):1393– 1399.

A. Biere (2008), PicoSAT Essentials. Journal on Satisfiability, Boolean Modeling and Computation 4:75-97.

## See Also

```
loadNetwork, loadBioTapestry, loadSBML, getAttractors, plotAttractors, attractorsToLaTeX,
getTransitionTable, getBasinOfAttraction, getAttractorSequence, getStateSummary, getPathToAttractor,
fixGenes
```
## Examples

```
## Not run:
data(igf)
# exhaustive state space simulation
sim <- simulateSymbolicModel(igf)
plotAttractors(sim)
```

```
# exhaustive attractor search using SAT solver
sim <- simulateSymbolicModel(igf, method="sat.exhaustive")
plotAttractors(sim)
```
## End(Not run)

<span id="page-68-0"></span>stateTransition *Perform a transition to the next state*

## Description

Calculates the next state in a supplied network for a given current state

# Usage

```
stateTransition(network,
                state,
                type = c("synchronous","asynchronous","probabilistic"),
                geneProbabilities,
                chosenGene,
                chosenFunctions,
                timeStep = 0)
```
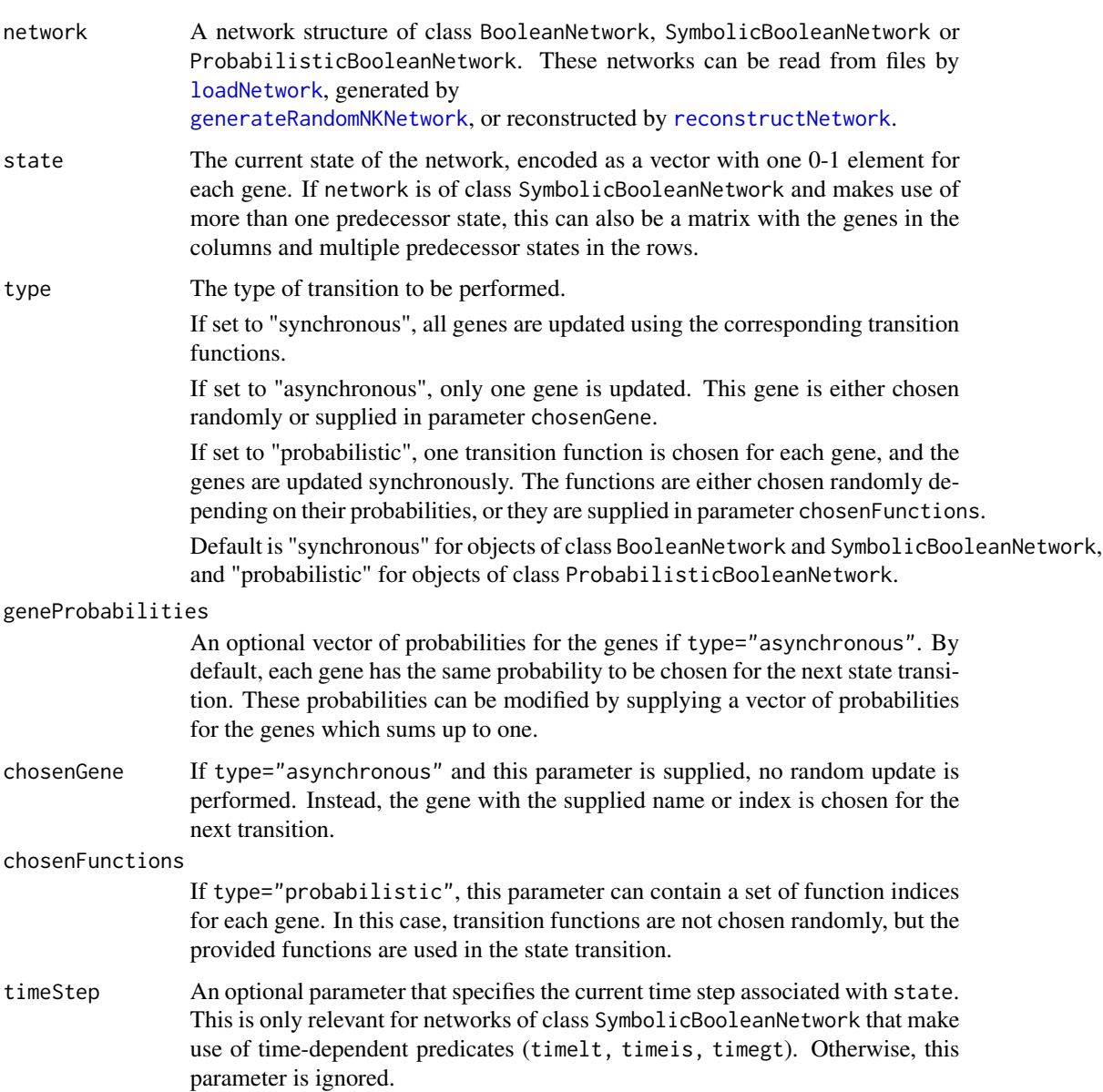

## Value

The subsequent state of the network, encoded as a vector with one 0-1 element for each gene.

### See Also

[loadNetwork](#page-31-0), [generateRandomNKNetwork](#page-10-0), [generateState](#page-13-0)

## Examples

```
## Not run:
# load example network
data(cellcycle)
# calculate a synchronous state transition
print(stateTransition(cellcycle, c(1,1,1,1,1,1,1,1,1,1)))
# calculate an asynchronous state transition of gene CycA
print(stateTransition(cellcycle, c(1,1,1,1,1,1,1,1,1,1),
                      type="asynchronous", chosenGene="CycA"))
# load probabilistic network
data(examplePBN)
# perform a probabilistic state transition
print(stateTransition(examplePBN, c(0,1,1),
                      type="probabilistic"))
## End(Not run)
```
symbolicToTruthTable *Convert a symbolic network into a truth table representation*

#### Description

Converts an object of class SymbolicBooleanNetwork into an object of class BooleanNetwork by generating truth tables from the symbolic expression trees.

#### Usage

```
symbolicToTruthTable(network)
```
#### Arguments

network An object of class SymbolicBooleanNetwork to be converted.

#### Details

The symbolic network network must not contain temporal operators, as these are not compatible with the truth table representation in BooleanNetwork objects.

Returns an object of class BooleanNetwork, as described in [loadNetwork](#page-31-0).

#### See Also

[truthTableToSymbolic](#page-78-0), [loadNetwork](#page-31-0)

## Examples

```
## Not run:
# Convert a truth table representation into a
# symbolic representation and back
data(cellcycle)
symbolicNet <- truthTableToSymbolic(cellcycle)
print(symbolicNet)
ttNet <- symbolicToTruthTable(symbolicNet)
print(cellcycle)
## End(Not run)
```
<span id="page-71-0"></span>testNetworkProperties *Test properties of networks by comparing them to random networks*

#### Description

This is a general function designed to determine unique properties of biological networks by comparing them to a set of randomly generated networks with similar structure.

## Usage

```
testNetworkProperties(network,
                      numRandomNets = 100,
                       testFunction = "testIndegree",
                      testFunctionParams = list(),
                      accumulation = c("characteristic", "kullback_leibler"),
                      alternative=c("greater","less"),
                      sign.level = 0.05,
                      drawSignificanceLevel = TRUE,
                      klBins,
                      k1MinVal = 1e-05,
                      linkage = c("uniform", "lattice"),
                      functionGeneration = c("uniform", "biased"),
                      validationFunction, failureIterations=10000,
                      simplify = FALSE,
                      noIrrelevantGenes = TRUE,
                      d<sup>-</sup>lattice = 1,
```
```
zeroBias = 0.5,
title = ",
xlab,
xlim,
breaks = 30,
...)
```
## <span id="page-72-0"></span>Arguments

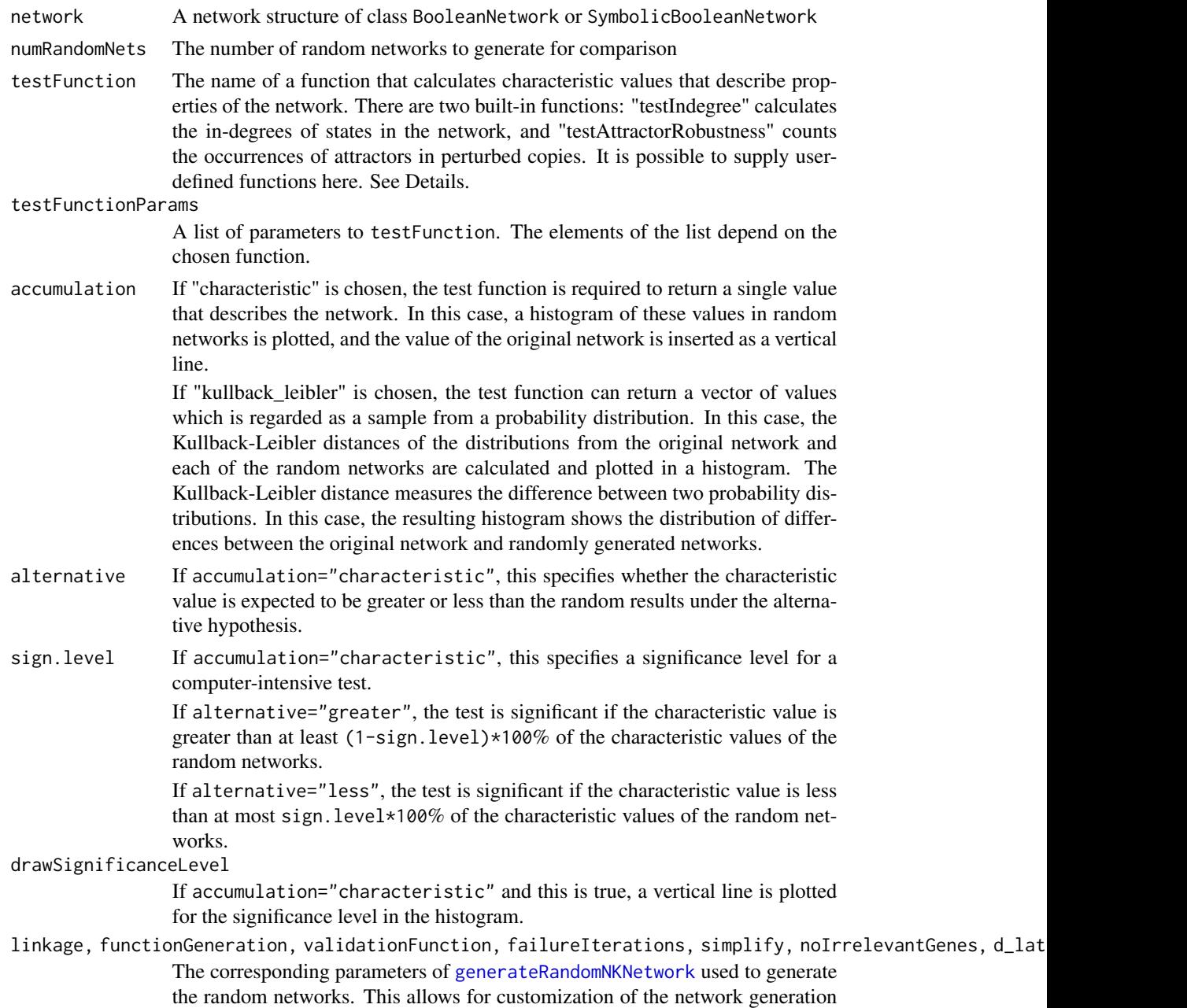

<span id="page-73-0"></span>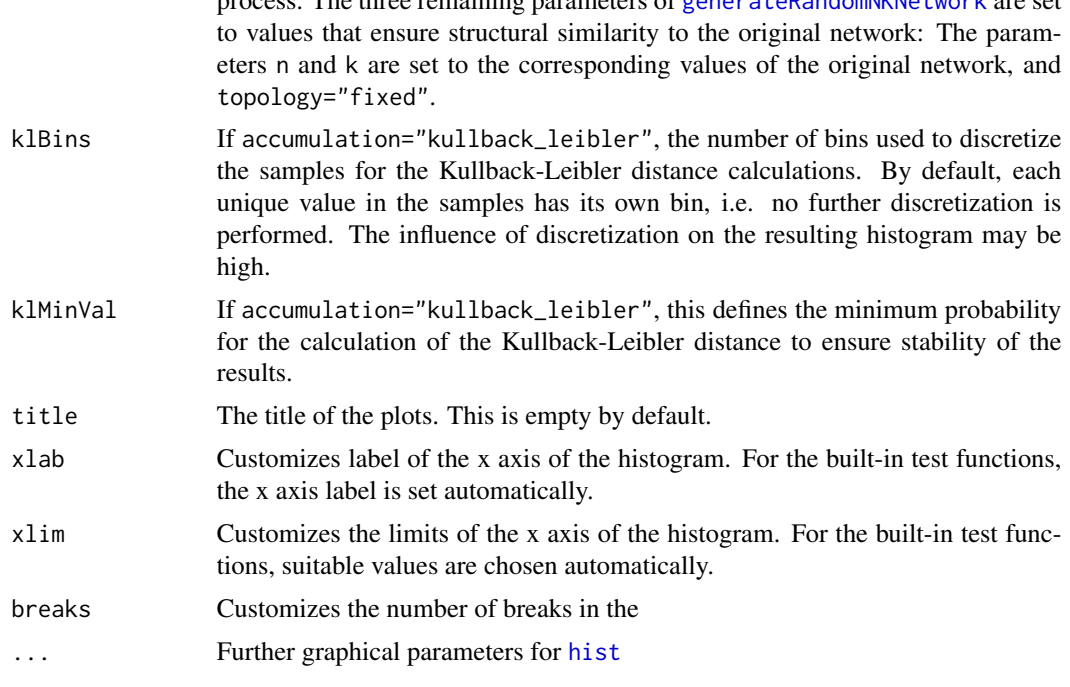

process. The three remaining parameters of [generateRandomNKNetwork](#page-10-0) are set

#### Details

This function generically compares properties of biological networks to a set of random networks. It can be extended by supplying custom functions to the parameter testFunction. Such a function must have the signature

function(network, accumulate=TRUE, params)

- network This is the network to test. In the process of the comparison, both the original network and the random networks are passed to the function
- accumulate If accumulate=TRUE, the function must return a single value quantifying the examined property of the network. If accumulate=FALSE, the function can return a vector of values (e.g., one value for each gene/state etc.)
- **params** A list of further parameters for the function supplied by the user in testFunctionParams (see above). This can contain any type of information your test function needs.

Three built-in functions for synchronous Boolean networks already exist:

testIndegree This function is based on the observation that, often, in biological networks, many state transitions lead to the same states. In other words, there is a small number of "hub" states. In the state graph, this means that the in-degree of some states (i.e., the number of transitions leading to it) is high, while the in-degree of many other states is 0. We observed that random networks do not show this behaviour, thus it may be a distinct property of biological networks. For this function, the parameter alternative of testNetworkProperties should be set to "greater".

The function does not require any parameter entries in params. If accumulate=FALSE, it returns the in-degrees of all synchronous states in the network. If accumulate=TRUE, the Gini <span id="page-74-0"></span>index of the in-degrees is returned as a characteristic value of the network. The Gini index is a measure of inequality. If all states have an in-degree of 1, the Gini index is 0. If all state transitions lead to one single state, the Gini index is 1.

This function requires the **igraph** package for the analysis of the in-degrees.

testAttractorRobustness This function tests the robustness of attractors in a network to noise. We expect attractors in a real network to be less susceptible to noise than attractors in randomly generated networks, as biological processes can be assumed to be comparatively stable. There are modes of generating noise: Either the functions of the network can be perturbed, or the state trajectories can be perturbed in a simulation of the network. If perturb="functions" or perturb="transitions", the function generates a number of perturbed copies of the network using [perturbNetwork](#page-39-0) and checks whether the original attractors can still be found in the network. If perturb="trajectories", the network itself is not perturbed. Instead, a set of random initial states is generated, and a set of perturbed states is generated from these initial states by flipping one or more bits. Then, the function tests whether the attractors are the same for the initial states and the corresponding perturbed states. This corresponds to calling [perturbTrajectories](#page-40-0) with measure="attractor".

params can hold a number of parameters:

- numSamples If perturb="trajectories", the number of randomly generated state pairs to generate. Otherwise the number of perturbed networks that are generated.
- perturb Specifies the type of perturbation to be applied (possible values: "functions", "transitions" and "trajectories" – see above).
- method, simplify, readableFunctions, excludeFixed, maxNumBits, numStates If perturb="functions" or perturb="transitions", these are the corresponding parameters of [perturbNetwork](#page-39-0) that influence the way the network is perturbed.
- flipBits If perturb="trajectories", the are the corresponding parameters of [perturbTrajectories](#page-40-0) that defines how many bits are flipped.

If perturb="functions" or perturb="transitions" and accumulate=FALSE, the function returns a vector of percentages of original attractors found in each of the perturbed copies of the original network. If accumulate=TRUE, the function returns the overall percentage of original attractors found in all perturbed copies.

If perturb="trajectories" and accumulate=FALSE, the function returns a logical vector of length numSamples specifying whether the attractor was the same for each initial state and the corresponding perturbed state. If accumulate=TRUE, the function returns the percentage of pairs of initial states and perturbed states for which the attractors were the same.

For this function, the parameter alternative of testNetworkProperties should be set to "greater".

testTransitionRobustness This function calls perturbTrajectories with measure="hamming" to measure the average Hamming distance between successor states of randomly generated initial states and perturbed copies of these states.

codeparams can hold parameters numSamples, flipBits corresponding to the parameters of [perturbTrajectories](#page-40-0) that define how many initial states are drawn and how many bits are flipped.

If accumulate=FALSE, the function returns a numeric vector of length numSamples with the normalized Hamming distances of all pairs of initial states and perturbed copies. If accumulate=TRUE, the mean normalized Hamming distance over all pairs is returned.

For this function, the parameter alternative of testNetworkProperties should be set to "less".

## <span id="page-75-0"></span>Value

The function returns a list with the following elements

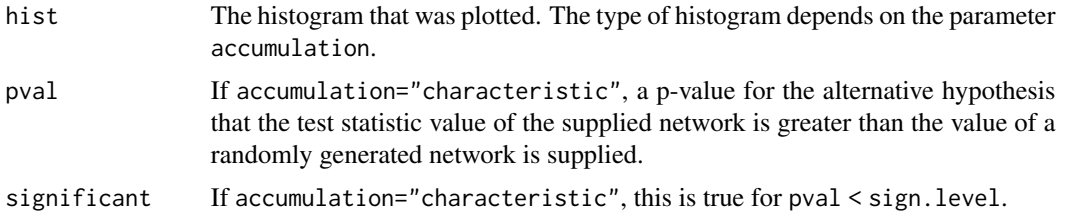

#### See Also

[generateRandomNKNetwork](#page-10-0), [perturbNetwork](#page-39-0), [perturbTrajectories](#page-40-0), [plotStateGraph](#page-51-0), [getAttractors](#page-17-0)

## Examples

```
## Not run:
# load mammalian cell cycle network
data(cellcycle)
if (interactive())
# do not run these examples in the package check, as they take some time
{
 # compare the in-degrees of the states in the
 # cell cycle network to random networks
 testNetworkProperties(cellcycle, testFunction="testIndegree", alternative="greater")
 # compare the in-degrees of the states in the
 # cell cycle network to random networks,
 # and plot the Kullback-Leibler distances of the 100 experiments
  testNetworkProperties(cellcycle, testFunction="testIndegree",
                        accumulation = "kullback_leibler")
 # compare the robustness of attractors in the cell cycle network
 # to random networks by perturbing the networks
 testNetworkProperties(cellcycle, testFunction="testAttractorRobustness",
                        testFunctionParams=list(perturb="functions", numSamples=10),
                        alternative="greater")
 # compare the robustness of attractors in the cell cycle network
 # to random networks by perturbing the state trajectories
 testNetworkProperties(cellcycle, testFunction="testAttractorRobustness",
                        testFunctionParams=list(perturb="trajectories", numSamples=10),
                        alternative="greater")
  # compare the robustness of single state transitions in the cell cycle network
  testNetworkProperties(cellcycle, testFunction="testTransitionRobustness",
                        testFunctionParams=list(numSamples=10),
                        alternative="less")
```
#### <span id="page-76-1"></span>toPajek **distribution of the contract of the contract of the contract of the contract of the contract of the contract of the contract of the contract of the contract of the contract of the contract of the contract of the c**

## End(Not run)

<span id="page-76-0"></span>

## Description

Exports a network to the Pajek file format to visualize transition trajectories. For more information on Pajek, please refer to <http://mrvar.fdv.uni-lj.si/pajek/>

## Usage

```
toPajek(stateGraph, file = "boolean.net", includeLabels=FALSE, ...)
```
## Arguments

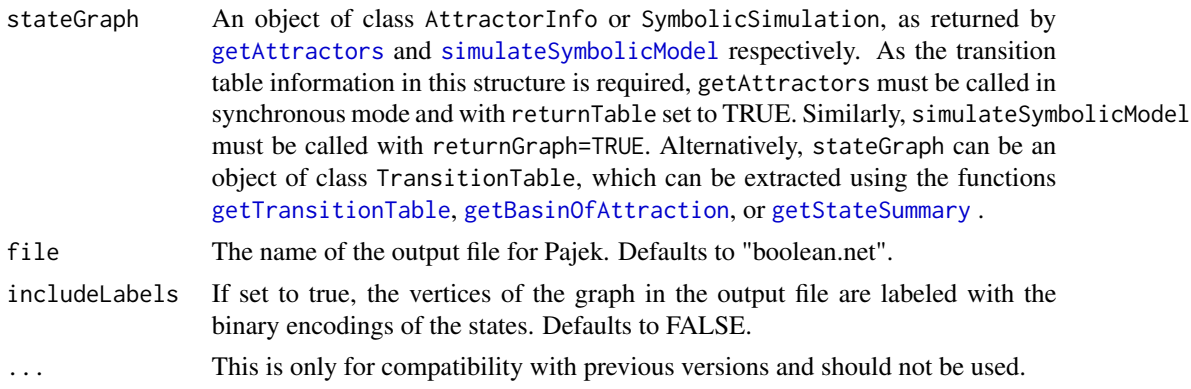

## Value

This function has no return value.

#### See Also

[getAttractors](#page-17-0), [simulateSymbolicModel](#page-65-0), [getTransitionTable](#page-28-0), [getBasinOfAttraction](#page-23-0), [getStateSummary](#page-26-0), [toSBML](#page-77-0)

## Examples

```
## Not run:
# load example data
data(cellcycle)
# get attractors
attractors <- getAttractors(cellcycle)
# export to Pajek
```
toPajek(attractors, file="pajek\_export.net")

<span id="page-77-1"></span>78 toSBML

## End(Not run)

#### <span id="page-77-0"></span>toSBML *Export a network to SBML*

#### Description

Exports a synchronous or asynchronous Boolean network to SBML with the sbml-qual extension package.

#### Usage

```
toSBML(network,
       file,
       generateDNFs = FALSE,
       saveFixed = TRUE)
```
#### Arguments

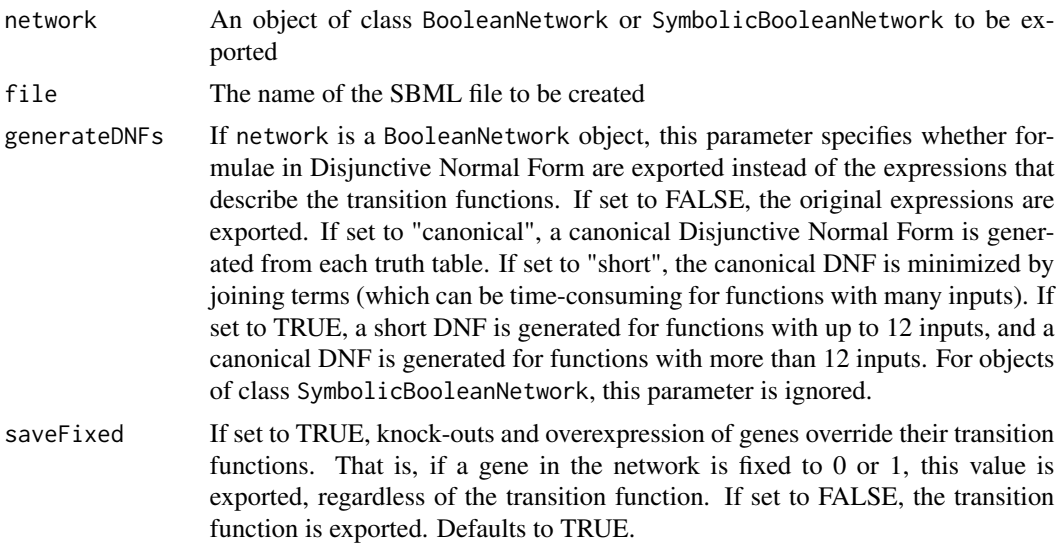

## Details

The export creates an SBML file describing a general logical model that corresponds to the Boolean network. Importing tools must support the sbml-qual extension package version 1.0.

The export translates the expressions that describe the network transition functions to a MathML description. If these expressions cannot be parsed or generateDNFs is true, a DNF representation of the transition functions is generated and exported.

For symbolic networks, temporal operators and delays of more than one time step are not allowed, as they are not compatible with SBML.

## <span id="page-78-1"></span>truthTableToSymbolic 79

## References

```
http://sbml.org/Documents/Specifications/SBML_Level_3/Packages/Qualitative_Models_
(qual)
```
## See Also

[loadSBML](#page-36-0), [loadNetwork](#page-31-0), [saveNetwork](#page-60-0), [toPajek](#page-76-0)

#### Examples

```
## Not run:
# load the cell cycle network
data(cellcycle)
# export the network to SBML
toSBML(cellcycle, file="cellcycle.sbml")
# reimport the model
print(loadSBML("cellcycle.sbml"))
## End(Not run)
```
<span id="page-78-0"></span>truthTableToSymbolic *Convert a network in truth table representation into a symbolic representation*

## Description

Converts an object of class BooleanNetwork into an object of class SymbolicBooleanNetwork by generating symbolic expression trees.

#### Usage

```
truthTableToSymbolic(network, generateDNFs = FALSE)
```
#### Arguments

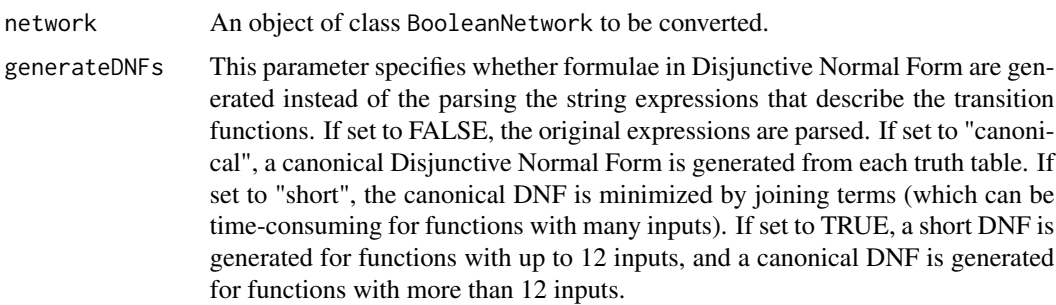

### Value

Returns an object of class SymbolicBooleanNetwork, as described in [loadNetwork](#page-31-0).

## See Also

[truthTableToSymbolic](#page-78-0), [loadNetwork](#page-31-0)

#### **Examples**

```
## Not run:
# Convert a truth table representation into a
# symbolic representation and back
data(cellcycle)
symbolicNet <- truthTableToSymbolic(cellcycle)
print(symbolicNet)
ttNet <- symbolicToTruthTable(symbolicNet)
print(cellcycle)
```
## End(Not run)

yeastTimeSeries *Yeast cell cycle time series data*

#### Description

Preprocessed time series measurements of four genes from the yeast cell cycle data by Spellman et al.

#### Usage

```
data(yeastTimeSeries)
```
#### Format

A matrix with 14 measurements for the genes Fhk2, Swi5, Sic1, and Clb1. Each gene is a row of the matrix, and each column is a measurement.

## Details

The data were obtained from the web site of the yeast cell cycle analysis project. The time series synchronized with the elutriation method were extracted for the genes Fhk2, Swi5, SIC1, and Clb1. In a preprocessing step, missing values were imputed by taking the means of the measurements of the same genes at neighbouring time points.

<span id="page-79-0"></span>

## yeastTimeSeries 81

## Source

P. T. Spellman, G. Sherlock, M. Q. Zhang, V. R. Iyer, K. Anders, M. B. Eisen, P. O. Brown, D. Botstein, B. Futcher (1998), Comprehensive Identification of Cell Cycle-regulated Genes of the Yeast Saccharomyces cerevisiae by Microarray Hybridization. Molecular Biology of the Cell 9(12):3273– 3297.

## Examples

```
data(yeastTimeSeries)
```
# the data set is stored in a variable called 'yeastTimeSeries' print(yeastTimeSeries)

# **Index**

attractorsToLaTeX, [3,](#page-2-0) *[22](#page-21-0)*, *[45](#page-44-0)*, *[51](#page-50-0)*, *[63,](#page-62-0) [64](#page-63-0)*, *[69](#page-68-0)* attributes, *[26](#page-25-0)* binarizeTimeSeries, [4,](#page-3-0) *[16](#page-15-0)*, *[59](#page-58-0)*, *[61](#page-60-1)* cellcycle, [7](#page-6-0) chooseNetwork, [8,](#page-7-0) *[60,](#page-59-0) [61](#page-60-1)* examplePBN, [9](#page-8-0) fixGenes, *[9](#page-8-0)*, [10,](#page-9-0) *[13](#page-12-0)*, *[16](#page-15-0)*, *[19](#page-18-0)*, *[22](#page-21-0)*, *[34–](#page-33-0)[36](#page-35-0)*, *[66](#page-65-1)*, *[69](#page-68-0)* generateCanalyzing, *[12](#page-11-0)* generateCanalyzing *(*generationFunctions*)*, [17](#page-16-0) generateNestedCanalyzing, *[12](#page-11-0)* generateNestedCanalyzing *(*generationFunctions*)*, [17](#page-16-0) generateRandomNKNetwork, [11,](#page-10-1) *[17,](#page-16-0) [18](#page-17-1)*, *[22](#page-21-0)*, *[40,](#page-39-1) [41](#page-40-1)*, *[46,](#page-45-0) [47](#page-46-0)*, *[65,](#page-64-0) [66](#page-65-1)*, *[70,](#page-69-0) [71](#page-70-0)*, *[73,](#page-72-0) [74](#page-73-0)*, *[76](#page-75-0)* generateState, [14,](#page-13-0) *[22](#page-21-0)*, *[71](#page-70-0)* generateTimeSeries, [15,](#page-14-0) *[61](#page-60-1)* generationFunctions, [17](#page-16-0) getAttractors, *[3,](#page-2-0) [4](#page-3-0)*, *[15](#page-14-0)*, [18,](#page-17-1) *[23–](#page-22-0)[27](#page-26-1)*, *[29](#page-28-1)*, *[36](#page-35-0)*, *[42](#page-41-0)*, *[44,](#page-43-0) [45](#page-44-0)*, *[52–](#page-51-1)[54](#page-53-0)*, *[68,](#page-67-0) [69](#page-68-0)*, *[76,](#page-75-0) [77](#page-76-1)* getAttractorSequence, *[22](#page-21-0)*, [23,](#page-22-0) *[50,](#page-49-0) [51](#page-50-0)*, *[63,](#page-62-0) [64](#page-63-0)*, *[69](#page-68-0)* getBasinOfAttraction, *[21,](#page-20-0) [22](#page-21-0)*, [24,](#page-23-1) *[26,](#page-25-0) [27](#page-26-1)*, *[29](#page-28-1)*, *[52,](#page-51-1) [53](#page-52-0)*, *[58](#page-57-0)*, *[69](#page-68-0)*, *[77](#page-76-1)* getPathToAttractor, *[22,](#page-21-0) [23](#page-22-0)*, [25,](#page-24-0) *[49–](#page-48-0)[51](#page-50-0)*, *[63,](#page-62-0) [64](#page-63-0)*, *[69](#page-68-0)* getStateSummary, *[22](#page-21-0)*, *[25](#page-24-0)*, [27,](#page-26-1) *[29](#page-28-1)*, *[52,](#page-51-1) [53](#page-52-0)*, *[58](#page-57-0)*, *[69](#page-68-0)*, *[77](#page-76-1)* getTransitionProbabilities, [28,](#page-27-0) *[38,](#page-37-0) [39](#page-38-0)* getTransitionTable, *[22](#page-21-0)*, *[25–](#page-24-0)[27](#page-26-1)*, [29,](#page-28-1) *[52,](#page-51-1) [53](#page-52-0)*, *[58,](#page-57-0) [59](#page-58-0)*, *[69](#page-68-0)*, *[77](#page-76-1)* hist, *[74](#page-73-0)*

igf, [30](#page-29-0)

igraph.plotting, *[47,](#page-46-0) [48](#page-47-0)*, *[53](#page-52-0)* kmeans, *[5](#page-4-0)* layout, *[44](#page-43-0)*, *[46](#page-45-0)*, *[48](#page-47-0)*, *[50](#page-49-0)*, *[52](#page-51-1)* loadBioTapestry, [30,](#page-29-0) *[36](#page-35-0)*, *[67](#page-66-0)*, *[69](#page-68-0)* loadNetwork, *[7](#page-6-0)[–10](#page-9-0)*, *[13](#page-12-0)*, *[18](#page-17-1)*, *[22](#page-21-0)*, *[30,](#page-29-0) [31](#page-30-0)*, [32,](#page-31-1) *[37](#page-36-1)*, *[40,](#page-39-1) [41](#page-40-1)*, *[46,](#page-45-0) [47](#page-46-0)*, *[55,](#page-54-0) [56](#page-55-0)*, *[60](#page-59-0)*, *[62](#page-61-0)*, *[65](#page-64-0)[–67](#page-66-0)*, *[69](#page-68-0)[–72](#page-71-0)*, *[79,](#page-78-1) [80](#page-79-0)* loadSBML, *[31](#page-30-0)*, *[36](#page-35-0)*, [37,](#page-36-1) *[67](#page-66-0)*, *[69](#page-68-0)*, *[79](#page-78-1)* markovSimulation, *[28](#page-27-0)*, *[36](#page-35-0)*, [38,](#page-37-0) *[47,](#page-46-0) [48](#page-47-0)*, *[56](#page-55-0)* perturbNetwork, *[13](#page-12-0)*, [40,](#page-39-1) *[43](#page-42-0)*, *[65,](#page-64-0) [66](#page-65-1)*, *[75,](#page-74-0) [76](#page-75-0)* perturbTrajectories, [41,](#page-40-1) *[75,](#page-74-0) [76](#page-75-0)* plot.igraph, *[45](#page-44-0)[–48](#page-47-0)*, *[50](#page-49-0)*, *[53](#page-52-0)* plotAttractors, *[3,](#page-2-0) [4](#page-3-0)*, *[22](#page-21-0)*, [43,](#page-42-0) *[50,](#page-49-0) [51](#page-50-0)*, *[64](#page-63-0)*, *[69](#page-68-0)* plotNetworkWiring, [46,](#page-45-0) *[53](#page-52-0)* plotPBNTransitions, *[38,](#page-37-0) [39](#page-38-0)*, [47](#page-46-0) plotSequence, *[4](#page-3-0)*, *[23](#page-22-0)*, *[26](#page-25-0)*, *[45](#page-44-0)*, [49,](#page-48-0) *[63,](#page-62-0) [64](#page-63-0)* plotStateGraph, *[47](#page-46-0)*, [52,](#page-51-1) *[76](#page-75-0)* print, *[21,](#page-20-0) [22](#page-21-0)*, *[25](#page-24-0)*, *[27](#page-26-1)*, *[29](#page-28-1)*, *[54](#page-53-0)[–58](#page-57-0)*, *[69](#page-68-0)* print.AttractorInfo, [54](#page-53-0) print.BooleanNetwork, [54](#page-53-0) print.BooleanNetworkCollection *(*print.ProbabilisticBooleanNetwork*)*, [56](#page-55-0) print.BooleanStateInfo *(*print.TransitionTable*)*, [58](#page-57-0) print.MarkovSimulation, [55](#page-54-0) print.ProbabilisticBooleanNetwork, [56](#page-55-0) print.SymbolicSimulation, [57](#page-56-0) print.TransitionTable, [58](#page-57-0) reconstructNetwork, *[6](#page-5-0)*, *[8,](#page-7-0) [9](#page-8-0)*, *[16](#page-15-0)*, *[18](#page-17-1)*, *[39](#page-38-0)[–41](#page-40-1)*, *[46,](#page-45-0) [47](#page-46-0)*, *[56](#page-55-0)*, [59,](#page-58-0) *[65,](#page-64-0) [66](#page-65-1)*, *[70](#page-69-0)*

saveNetwork, [61,](#page-60-1) *[79](#page-78-1)* sequenceToLaTeX, *[4](#page-3-0)*, *[23](#page-22-0)*, *[45](#page-44-0)*, *[51](#page-50-0)*, [63](#page-62-0) simplifyNetwork, *[12,](#page-11-0) [13](#page-12-0)*, *[40,](#page-39-1) [41](#page-40-1)*, [65](#page-64-0)

#### INDEX  $83$

simulateSymbolicModel , *[3](#page-2-0)* , *[15](#page-14-0)* , *[21](#page-20-0) [–27](#page-26-1)* , *[29](#page-28-1)* , *[32](#page-31-1)* , *[36](#page-35-0)* , *[44](#page-43-0) , [45](#page-44-0)* , *[51](#page-50-0) [–53](#page-52-0)* , *[57](#page-56-0)* , [66](#page-65-1) , *[77](#page-76-1)* stateTransition, [15](#page-14-0), [16](#page-15-0), [36](#page-35-0), [42](#page-41-0), [69](#page-68-0) symbolicToTruthTable , [71](#page-70-0)

testAttractorRobustness *(*testNetworkProperties *)* , [72](#page-71-0) testIndegree *(*testNetworkProperties *)* , [72](#page-71-0) testNetworkProperties , *[43](#page-42-0)* , [72](#page-71-0) testTransitionRobustness *(*testNetworkProperties *)* , [72](#page-71-0) toPajek , [77](#page-76-1) , *[79](#page-78-1)* toSBML , *[37](#page-36-1)* , *[77](#page-76-1)* , [78](#page-77-1) truthTableToSymbolic , *[72](#page-71-0)* , [79](#page-78-1) , *[80](#page-79-0)*

yeastTimeSeries , [80](#page-79-0)